Мовсесян Павел Владимирович

## Моделирование хода бортовых часов и разрешение целочисленной фазовой неоднозначности в спутниковой навигации

Выпускная квалификационная работа

Научный руководитель С. Д. Петров

Рецензент

В. В. Суворкин

Санкт-Петербург 2022

Saint Petersburg State University

Movsesian Pavel

# Onboard clock modelling and integer phase ambiguity resolution in satellite navigation

Final qualification paper

Scientific supervisor

S. D. Petrov

### Reviewer

V. V. Suvorkin

Saint Petersburg 2022

# Содержание

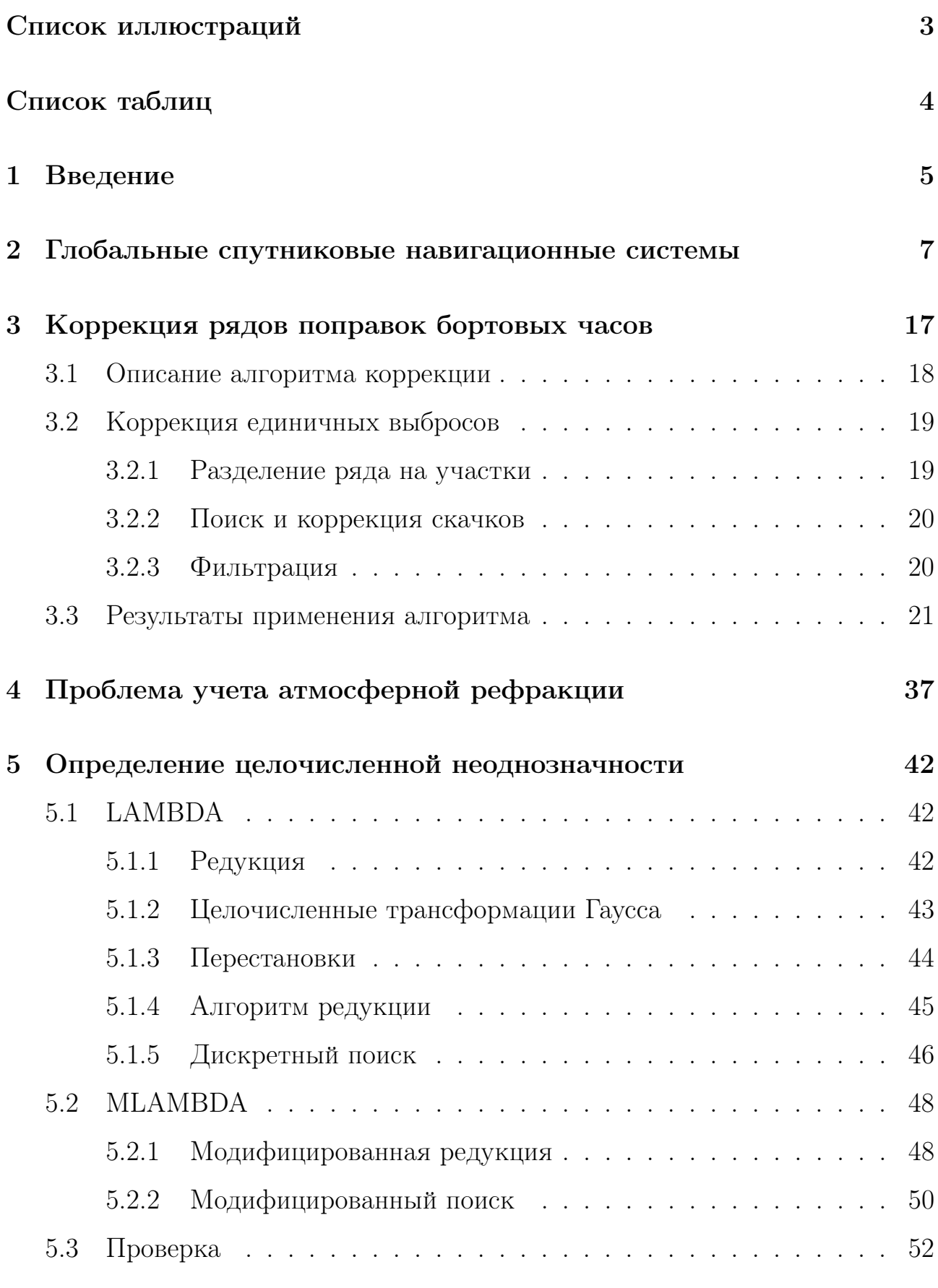

## Список литературы

# Список иллюстраций

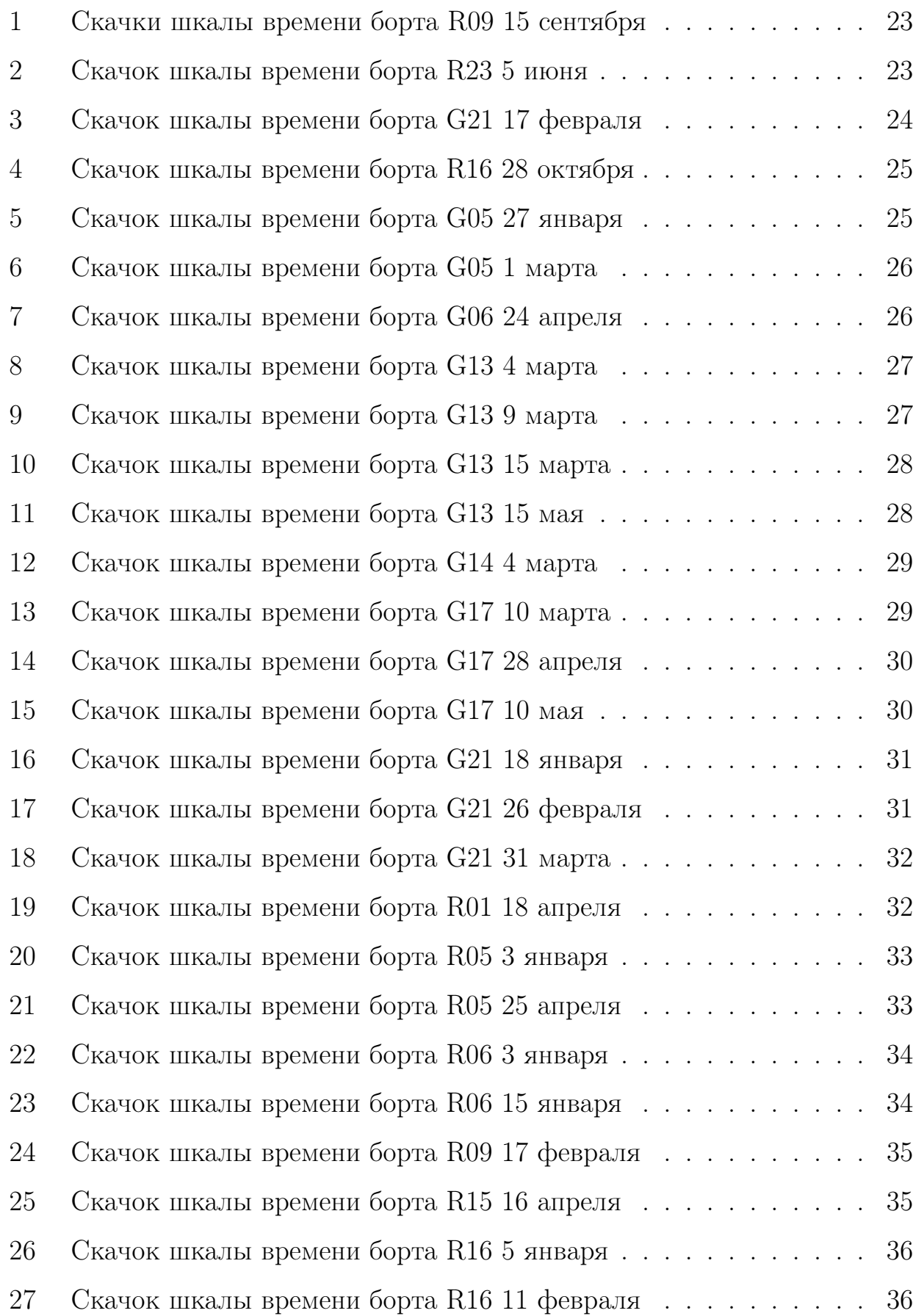

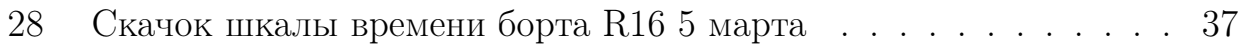

# Список таблиц

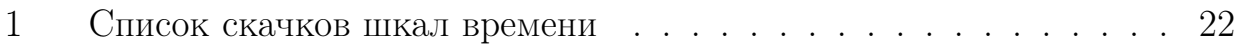

### 1 Введение

В последнее время все большее значение приобретает метод точного абсолютного решения (ТАР) или Precise Point Positioning (PPP) для определения координат по наблюдениям навигационных космических аппаратов (НКА). Точность координат пунктов, определяемых этим методом уже приближается к точности координат, определяемых относительными методами. Однако, погрешность результатов обработки наблюдений, полученных методом PPP обусловлена точностью эфемерид НКА, бортовых шкал времени, а также фазово-кодовых сдвигов. В точности оценивания эфемерид НКА в настоящее время достигнут большой прогресс, центры анализа ГНСС (Глобальных навигационных спутниковых систем) предоставляют пользователям спутниковые эфемериды с точностью 2-3 см. Кроме того, в силу динамических причин, эфемериды космических аппаратов изменяются гладко. Фазово-кодовые сдвиги также оцениваются с высокой точностью, а также несущественно влияют на точность координатных определений. Что же касается бортовых шкал времени, то точность их оценивания центрами анализа явно недостаточна для достижения сантиметровой точности координатного оценивания методом PPP. Ряды поправок к бортовым часам получаются независимо для каждого интервала обработки, что не гарантирует их непрерывности. Помимо этого, при оценке поправок, последние не представляются гладкими функциями, как в случае эфемерид.

В данной работе исследовалась одна из причин появления срывов фазы в навигационных наблюдениях. В рядах поправок к бортовым часам были обнаружены скачки, вызванные недостатками используемых моделей. В данной работе предложен метод автоматического поиска и исправления вышеуказанных недостатков. Были обработаны данные центра анализа ИАЦ-КВНО за 2017 год.

Далее рассмотрен один из часто используемых в обработке методов

разрешения целочисленной неоднозначности LAMBDA и его модификация MLAMBDA.

Во второй главе дано краткое описание и история навигационных систем. В третьей главе описан алгоритм коррекции скачков в рядах поправок бортовых часов. В четвертой главе описаны проблемы учета атмосферной и ионосферной задержек. В пятой главе рассмотрен один из популярных методов разрешения целочисленной неоднозначности и его модифицированная версия.

# 2 Глобальные спутниковые навигационные системы

В настоящее время глобальные навигационные спутниковые системы (далее в тексте ГНСС) приобрели огромное значение, применяются в большом количестве отраслей человеческой деятельности, в науке, промышленности, транспорте, быту. Рассмотрим, как появились ГНСС, как сложилось текущее положение дел.

Навигация, определение координат и времени всегда были одними из основных применений методов практической астрономии. Однако классические методы практической астрономии, безальтернативные до середины XX века, имеют свои ограничения, такие как, метеорологические, то есть необходима видимость небесных тел. Данные методы, на уровне техники до последней четверти XX века требовали хорошо подготовленного персонала, конечный результат получался в ходе ручной обработки. Возникла потребность в автоматизированном всепогодном определении координат, первоначально на поверхности воды, для обеспечения потребностей морского транспорта. Необходим отметить, что хотя точность методов практической астрометрии для определения координат на поверхности суши лучше  $1^{\prime\prime}$ , для мореходной астрономии точность определения координат как правило не превышает  $1',$ что в линейной мере соответствует примерно 2 км. Таким образом, автоматизированное всепогодное определение координат с точностью до 2-3 км на середину XX века было актуальной задачей, покрывающей имеющиеся тогда потребности.

Первоначально задача автоматизированного определения координат была решена с помощью наземных радионавигационных систем. Первой подобной системой можно считать Loran, созданную во время Второй мировой войны в США. Данная система была построена по гиперболическому принципу. Несколько радиостанций, оснащенных синхронизированными передатчиками

и стандартами времени и частоты, образовывали цепочку - группу станций, обеспечивающих навигацию в определенном районе. Одна из станций являлась ведущей, остальные - ведомыми. Станции излучали радиосигнал, приемник определял разность прихода сигнала (с точностью до 0.1 мкс) от ведущей и ведомой станции на антенну. Данная задержка определяла линию на поверхности Земли, на которой находился приемник, две задержки давали точку, пересечение двух гипербол. Данная система являлась большим прорывом для своего времени, активно использовалась в морской и в воздушной навигации, с её помощью осуществлялась синхронизация часов. Данная система и её аналоги (советская Чайка, британская Decca) имели и свои недостатки, такие как ограниченная территория применения, радиосигнал, зарегистрированный на приемнике, представляет собой сумму от сигнала, пришедшего непосредственно с передатчика и сигнала, отраженного от ионосферы. Чем дальше расстояние от передатчика, тем больше доля сигнала, отраженного от ионосферы и тем сильнее определение координат зависит от состояния ионосферы, которое было неизвестно. Однако создание данных систем позволило отработать многие приемы и технологии, которые были применены при создании спутниковый радионавигационных систем (СРНС) первого поколения, которые были непосредственными прародителями современных ГНСС.

Примерами СРНС первого поколения были американская система TRANSIT и советские Циклон/Цикада. Данные системы первоначально создавались в военных целях, в частности TRANSIT был предназначен для обеспечения стрельб баллистическими ракетами с атомных подводных лодок. Основной задачей, которая виделась при создании данных систем, было обеспечение глобального охвата для определения координат. Вывод навигационных спутников на околополярные орбиты обеспечил глобальный охват, зоны видимости спутников охватили всю поверхность Земли. Всего на полярных орбитах с высотой порядка 1000 км находилось 5-6 спутников (5 для TRANSIT, 6 для Циклон, 4 для Цикады, 6 для Цикады-М). Данные систе-

мы были построены на измерении доплеровского смещения частоты сигнала, передаваемого спутником. Доплеровское смещение частоты наблюдалось вследствие движения спутника по орбите и вращения Земли. Зная координаты спутника в момент времени, можно было для каждого значения смещения частоты построить свою кривую, на которой должна была находиться приемная аппаратура, фиксирующая данное смещение частоты. Для определения точки, на которой находилась аппаратура необходимо было либо наблюдать сигналы от двух спутников или находится неподвижно некоторое время на позиции для определения координат. Полный пролет спутника над точкой занимал порядка 15 минут, пересечение кривых, задаваемых доплеровским смещением, определенных в начале и в конце наблюдательного сеанса позволяло определить координаты с точностью до 200-300 м. Однако, данные системы имели свои недостатки, прежде всего отсутствие непрерывного по времени покрытия навигационным сигналом поверхности Земли. Как правило, определение координат было возможно по расписанию, с периодом около 1,5 часа. Это определялось тем, что, во-первых, период обращения спутников оставлял около 90 минут, кроме того, подспутниковые траектории были разнесены на 30◦ по долготе, поворот на данный угол Земля совершает за 2 часа. Данная особенность не позволяла применять данные системы для навигации воздушного транспорта, так положение воздушного судна за время навигационного сеанса может очень сильно измениться.

Данные недостатки были решены при создании СРНС второго поколения, которыми являются ГНСС. Все имеющиеся на настоящее время ГНСС построены по схожим принципам, с некоторыми индивидуальными различиями, или дополнениями. Для обеспечения полного покрытия земной поверхности навигационным полем системы имеют большое количество спутников, расположенных на орбитах с высотой порядка 20000 км (30 спутников и 23 222 км для Галилео, 24 спутника и 19 100 км для ГЛОНАСС, 24 спутника в базовой конфигурации и 32 в текущей и 20 180 для GPS, 27 спутников и 21

500 км для Бейдоу). Система Бейдоу дополнительно имеет несколько спутников, расположенных на геосинхронных и геостационарных орбитах для повышения точности определения координат и предоставления дополнительных услуг потребителям в Китае и окружающих его территориях. Спутники передают навигационный сигнал на двух частотах, для возможности учета ионосферных задержек. Разделение сигналов от спутников в системе ГЛО-НАСС частотное (каждый спутник передает на своих частотах), в остальных ГНСС кодовое, так же рассматривается вопрос о введении дополнительной частоты в ГЛОНАСС с сигналом с кодовым разделением. Рассмотрим подробнее организацию и принципы работы ГНСС на примере GPS. Система состоит из космического сегмента, сегмента управления и пользовательского сегмента.

Космический сегмент состоит из 24–32 навигационных космических аппаратов (НКА) на средней околоземной орбите, а также включает в себя адаптеры полезной нагрузки для ракет-носителей, необходимых для их запуска на орбиту. Первоначально конструкция GPS предусматривала 24 НКА, по восемь на трех приблизительно круговых орбитах, но она была изменена на этапе проектирования до шести орбитальных плоскостей с четырьмя спутниками в каждой. Орбиты имеют наклонение 55◦ . Орбитальный период составляет ровно половину звездных суток, т. е. 11 часов 58 минут, так что спутники проходят над одними и теми же местами или почти над одними и теми же местами каждый день. НКА размещены на орбите таким образом, что по крайней мере шесть спутников всегда находятся в пределах прямой видимости отовсюду на поверхности Земли.

Высота орбиты составляет 20180 км, каждый НКА совершает два полных оборота каждые звездные сутки, повторяя один и тот же наземный маршрут. Это считалось полезным и удобным на этапе разработки, однако привело на практике к негативным последствиям, таким как ускоренная деградация орбиты.

В настоящее время на орбите находится 32 НКА. С увеличением числа спутников группировка изменилась на неравномерную. Однако выяснилось, что такая компоновка повышает точность, а также повышает надежность и доступность системы по сравнению с первоначальной конфигурацией в случае выхода из строя нескольких спутников. При расширенном созвездии девять спутников обычно видны в любое время из любой точки Земли с чистым горизонтом, что обеспечивает значительную избыточность по сравнению с минимум четырьмя спутниками, необходимыми для позиции. Каждый НКА имеет на борту высокоточные цезиевые стандарты времени и частоты, синхронизированные между собой и стандартами сегмента управления. На основе показаний бортовых стандартов на спутнике формируется дальномерный код, который потом передается с помощью радиоизлучения.

Сегмент управления состоит из:

- главного командного пункта,
- запасного командного пункта,
- четырех станций связи,
- шести постов наблюдения.

Траектории полета спутников отслеживаются специальными службами США. Сегмент управления занимается обеспечением работы космического сегмента, обновляет и загружает на спутники эфемериды, обеспечивает синхронизацию часов спутников между собой. Так же сегмент управления выдает команды на вывод спутника на профилактические работы и ввод его обратно в строй, осуществляет при необходимости маневры спутников на орбите.

Пользовательский сегмент GPS состоит из военных пользователей (США и их союзники), которые имеют доступ ко всем возможностям данной системы и гражданских, коммерческих и научных пользователей системы. Решением правительства США доступ невоенных пользователей к системе может

быть ограничен. Как правило, GPS-приемники состоят из антенны, настроенной на частоты сигналов, передаваемых НКА, собственно приемника с электронной платой, в которой происходит навигационное решение и стабильного кварцевого генератора частоты. Приемник часто описывается количеством каналов, которое задает количество спутников, от которых может одновременно приниматься сигнал. Первоначально (в 1990-е годы) количество каналов ограничивалось четырьмя или пятью, это число постепенно увеличивалось и в настоящее время приемники имеют как правило от 12 до 20 каналов. Так же необходимо отметить, что в настоящее время имеют широкое распространение мультисистемные приемники, то есть приемники имеющие возможность принимать сигналы других ГНСС.

Организация других ГНСС в принципиальных основах повторяет организацию GPS. В качестве некоторого исключения можно отметить европейскую систему Galileo, которая, в отличие от остальных, не находится непосредственно под контролем военных.

Рассмотрим технические принципы работы GPS. Как выше уже упоминалось, современные ГНСС построены по дальномерному принципу определения координат. Это означает, что из измерения навигационного сигнала происходит определение расстояния между приемником (точнее фазовым центром антенны приемника) и НКА (фазовым центром излучающей антенны). Зная положение НКА и расстояние до него, мы можем задать сферу с центром в НКА, на поверхности которой находится приемник. Зная расстояние до двух НКА, мы можем получить окружность, пересечение двух сфер, на которой находится приемник. Расстояние до трех спутников дает нам две точки, одну из которых можно отбросить на основе априорной информации о положении приемника. Однако необходимо отметить, что определение расстояния до спутника осуществляется на основе сравнения времени излучения и приема сигнала в единой шкале времени GPS. Но аппаратура потребителя как правило оснащена кварцевыми генераторами частоты, необходимо знать

поправку данного генератора времени и частоты относительно шкалы GPS времени, данная поправка определяется как параметр из наблюдений и поэтому нам необходимо наблюдать минимум 4 спутника, для получения навигационного решения.

Подробнее рассмотрим принципы определения расстояний. Расстояние до спутника определенное непосредственно из наблюдений называется псевдодальностью. Псевдодальность совпадала бы с расстоянием до НКА если бы сигнал распространялся в вакууме. Однако как правило приемник расположен на поверхности Земли, либо на транспортном средстве. Таким образом псевдодальность отягощена как минимум поправками за распространение сигнала в атмосфере, кроме того, может присутствовать переотражение сигнала. Атмосфера имеет в своем составе ионосферу – проводящий слой, который оказывает влияние на распространение сигнала. Для учета данной поправки сигнал ГНСС передается на двух частотах, что позволяет полностью учесть данную задержку. Передача сигнала осуществляется на частотах L1 1575.42 МГц и L2 1227.60 МГц [19]. Учет поправок за счет распространение сигнала в тропосфере, «сухой» и «влажной» составляющей происходит за счет специальных моделей.

Сигнал от НКА представляет собой дальномерный код, дополнительно модулируемый для передачи служебной информации (эфемериды спутников и т.д.). Применяемые сейчас дальномерные коды представляют собой псевдослучайные последовательности, такие как коды Голда [14], Мпоследовательности [15] и последовательности Касами [26]. Псевдослучайной последовательностью называют последовательность чисел, которая была вычислена по некоторому определённому арифметическому правилу, но имеет все свойства случайной последовательности чисел в рамках решаемой задачи. Любая псевдослучайная последовательность, создаваемая генератором с конечным числом внутренних состояний, повторится после очень длинной последовательности чисел.

В случае дальномерных кодов используются двоичные псевдослучайные последовательности - частный случай псевдослучайной последовательности, в которой элементы принимают два возможных состояния, 0 и 1.

Принципиальная схема определения расстояния между приемником и передатчиком с помощью дальномерного кода такова. В приемнике на основе внутреннего опорного стандарта частоты формируется по заданному алгоритму своя последовательность дальномерного кода. Данная последовательность сравнивается с сигналом, принятым приемником и оцифрованным соответственно с частотой дискретизации дальномерного кода. Шум, постоянно присутствующий в эфире, имеет случайную структуру, и псевдослучайная последовательность имеет внутри своего периода так же случайную структуру. Если сравнивать последовательность, сгенерированную приемником и полученную с антенны, то количество совпадений значений кода с сигналом будет равно числу несовпадений. Если же у нас присутствует в эфире сигнал с дальномерным кодом, воспроизведенным по тому же самому алгоритму, то, осуществляя потактовый сдвиг кода в приемнике, мы можем получить в некоторый момент резкое превышение количества совпадений кода с сигналом. Зная величину этого тактового сдвига, мы можем определить смещение показаний стандарта частоты приемника (в момент приема сигнала) относительно стандарта частоты передатчика, и, зная скорость распространения сигнала, определить расстояние между приемником и передатчиком. Таким образом видно, что использование дальномерных кодов, построенных на основе псевдослучайных последовательностей позволяет добиться работоспособности дальномерной аппаратуры на малой мощности излучения, сравнимой с уровнем мощности космического радиошума, что избавляет нас от необходимости создания сравнительно тяжелой приемно-передающей аппаратуры с большим энергопотреблением, что существенно важно для космических аппаратов.

М-последовательностью или последовательностью максимальной длины

(англ. Maximum length sequence, MLS) называют псевдослучайную двоичную последовательность, порожденную регистром сдвига с линейной обратной связью и имеющую максимальный период (для данного регистра с некоторым количеством элементов памяти n). Регистр сдвига с линейной обратной связью представляет собой такой регистр сдвига, в котором значение входного, сдвигового бита является линейной булевой функцией от значений остальных битов регистра до сдвига.

Последовательности Голда генерируются путём суммирования по модулю 2 двух М-последовательностей одинаковой длины, которые подобраны специальным образом (низкие значения взаимной корреляции). Результирующие коды Голда имеют ту же самую длину, как и исходные М-последовательности. Особенностью кодов Голда является крайне низкая взаимная корреляция (по сравнению с М-последовательностями), что позволяет осуществить кодовое разделение сигналов от нескольких источников, работающих на одной частоте. Из двух M-последовательностей длины N можно сформировать N+2 различных последовательностей Голда.

В системе GPS есть два типа дальномерных кодов [22]. Дальномерный код для гражданских потребителей C/A представляет собой код Голда с длиной  $L = 1023$  бит, периодом  $T = 1$  мс, частотой выборки  $F = 1.023$  Мбит/с. Для специальных пользователей существует P-код, с частотой выборки  $F =$ 10.23 Мбит/с. Очевидно, что длительность символа дальномерного кода для гражданского GPS сигнала составляет чуть меньше 1 мкс, а в линейной мере соответствует расстоянию 293 м. Первоначально, на этапе проектирования, именно эти 300 м рассматривались как точность определения координат для гражданского потребителя. Так как для военных частота выборки дальномерного кода была в 10 раз выше, то и точность определения координат, соответственно, была в 10 раз выше и составляла около 30 м. Возможность практически мгновенного всепогодного определения координат с данной точностью в любой точке Земли являлось большим достижением, однако данные

точности не позволяют использовать систему GPS (или её аналоги) для значительной части приложений, в которых она применяется сейчас, таких как начные работы в сфере геодинамики, составление кадастровых планов и т.д.

Решением, которое позволило существенно повысить точность измерений и выйти на уровень, который и не ставился в качестве цели при планировании и разработке системы стало введение фазовых измерений. Технический прогресс сделал возможным уже в 90-е годы XX измерение фазы с точность до 0.01 цикла, в настоящее время возможны измерения с более высокой точностью. Длина волны частоты L1 составляет 19,2 см, для волны L2 24.4 см. Таким образом при проведении фазовых наблюдений у нас получается интересная ситуация, когда у нас есть значение псевдодальности, которое имеет точно измеренную дробную часть длины волны и неизвестное количество целых длин волн (целочисленная неоднозначность).

Разрешение целочисленной неоднозначности позволяет определять псевдодальность точностью до мм, с соответствующей точностью определять координаты приемной аппаратуры (при условии наличия столь же точных координат спутников и поправок их часов), что позволяет применять GPS и иные ГНСС в областях, которые ине планировались при их создании.

В настоящее время ГНСС играют ведущую роль в геодинамических исследованиях, в определении движения континентальных плит, в измерении послеледникового поднятия, локальных подвижек объектов. На основе ГНСС в настоящее время строится кадастровая работа, размежевание земельных участков. Подавляющее число применяемых в настоящее время беспилотных летательных аппаратов работают только при наличии сигнала ГНСС, отсутствие сигнала приводит их в нерабочее состояние. Все эти применения, как научные, так и хозяйственные, невозможны без фазовых измерений. Таким образом математические процедуры разрешения целочисленной неоднозначности имеют исключительную важность в современном мире.

## 3 Коррекция рядов поправок бортовых часов

В настоящее время в качестве бортовых стандартов времени и частоты на аппаратах GPS/ГЛОНАСС используются рубидиевые (Rb) и цезиевые (Cs) стандарты частоты. В спутниках GPS используются генераторы 10.23 МГц [22], в ГЛОНАСС - 5 МГц [37]. При неисправности одного из бортовых стандартов частоты выполняется переключение на другой. Поправки бортовых часов передаются в навигационных сообщениях наряду с эфемеридами.

Центры анализа ГНСС оценивают точные поправки бортовых часов. В sp3-файлах содержатся поправки на каждые 15 минут, в clk-файлах - на каждые 30 или 5 секунд. Наименьшую временную задержку в предоставлении точной эфемеридно-временной информации имеет центр анализа ИАЦ-КВНО. Поправки часов и эфемериды определяются совместно. Используются данные наблюдений глобальной сети станций IGS [1], по которым центры анализа независимо получают эфемериды и поправки к бортовым часам [4— 6].

Заявленная точность финальных эфемерид и часов - не хуже 3 см [13]. Эфемериды определяются по модели движения спутника, как гладкие функции времени на интервалах от 1 до 9 суток [8; 36]. Поправки к бортовым часам - как свободные параметры с расчетом линейного и квадратичного тренда. Тренды считаются кусочно, модели на каждом интервале обработки склеиваются, в таком случае непрерывность шкал времени не обеспечивается, в отличие от эфемерид, что приводит к появлению разрывов в шкале и частоте. Встречаются разрывы до нескольких наносекунд. Помимо этого, каждый спутник имеет несколько стандартов частоты, работающих в режиме резервирования. В случае возникновения проблем с основным стандартом частоты происходит переключение на резервный [2]. Это приводит не только к скачку значения поправки, но и к изменению параметров квадратичного тренда. Помимо описанных причин скачки в рядах поправок могут возникать из-за

задержек тропосферы, ионосферы, ошибок положений спутников.

Анализ разрывов в рядах поправок бортовых часов показал следующее:

- У разных центров анализа получаются разные скачки. Это вызвано использованием разного программного обеспечения для обработки данных.
- Много скачков приходится на  $00:00$  UTC (начало clk-файла), что вызвано отсутствием обеспечения непрерывности шкал времени.

Это показывает, что подавляющее большинство скачков поправок бортовых часов являются фиктивными артефактами обработки, что подтверждается и другими авторами [7; 12].

Предлагаются различные методики улучшения качества рядов поправок бортовых часов [17; 18; 27], однако они требуют предварительного устранения глобальных скачков [21], так как каждый из этих методов предлагает модель для фильтрации. В данной работе показан метод улучшения качества рядов поправок, устраняющий глобальные скачки.

### 3.1 Описание алгоритма коррекции

Изначально предполагалось, что скачки можно исправить добавлением константы к частям ряда поправок. Этот метод приводил к накоплению разности между оригинальным и скорректированным рядами. Из-за этого Было сделано предположение о том, что скачки можно корректировать добавлением локальных линейных трендов. В таком случае разность не накапливается, и в конце интервала коррекции она сбрасывается к нулю.

Коррекция проводится в несколько этапов:

- 1. Коррекция единичных выбросов
- 2. Разделение ряда на участки с разными квадратичными трендами
- 3. Вычисление и вычитание квадратичных трендов на каждом участке ряда
- 4. Устранение скачков путем добавления линейного тренда на отрезке коррекции
- 5. Фильтрация исправленного ряда
- 6. Добавление квадратичных трендов, вычисленных на третьем этапе

## 3.2 Коррекция единичных выбросов

Выполняется поиск значений поправок, сильно отличающихся от соседних значений. При обнаружении такого выброса выполняется коррекция по формуле

$$
b_j = \frac{b_{j+1} + b_{j-1}}{2},
$$

где  $b_i$  - элемент ряда поправок, значение которого сильно отличается от соседних значений,  $b_{j+1}$  - следующий элемент ряда поправок,  $b_{j-1}$  - предыдущий элемент ряда поправок.

### 3.2.1 Разделение ряда на участки

Ряд разделяется, если спутник перешел на другие часы, что приводит к изменению параметров квадратичного тренда ряда поправок. Момент изменения квадратичного тренда можно найти следующим образом:

- 1. Вычислить вторую производную для ряда
- 2. Вычислить среднее значение для второй производной
- 3. Выполнить поиск элементов ряда второй производной, значительно отличающихся от среднего значения второй производной (больше, чем в 500 раз)

#### Поиск и коррекция скачков  $3.2.2$

Выполняется проход по ряду с исправленными выбросами и вычтенными квадратичными трендами. Во время прохода выполняется поиск существенных разностей между соседними точками (больше, чем 0.55 нс для ряда с частотой 30 с). После обнаружение такой разности выполняется поиск следующей такой разности, отстоящей по времени от обнаруженной не более, чем на трое суток. Если правая граница ряда находится ближе, чем трое суток, то она принимается правой границей интервала коррекции.

Скачки устраняются путем добавления линейного тренда на отрезке коррекции. Положим, левая граница отрезка коррекции - это  $b_k$ , а  $b_n$  - правая граница. Величина скачка равна обнаруженной разности между  $b_k$  и  $b_{k-1}$ , обозначим ее  $\Delta b$ . Тогда исправленное значение поправок часов на отрезке коррекции будет вычисляться по формуле:

$$
b_{k+i} = b_{k+i} - \Delta b \cdot \frac{i}{n-k}, \quad k < i \le n.
$$

#### $3.2.3$ Фильтрация

Фильтруется ряд, в котором были устранены скачки. Часы моделируются, как винеровский процесс  $\dot{b} = w$ , где  $w$  – случайная функция. Используется фильтр Калмана [25; 38] со следующей моделью:

$$
P = \begin{cases} \sigma^2 & , \text{Если дана погрешность в сік файле} \\ 10^{-24} \text{ c}^2 & , \text{Если нет погрешности в сік файле.} \end{cases}
$$

Предсказание состояния системы:

$$
b_{k+1}^- = b_k
$$

Предсказание ошибки ковариации:

$$
P_{k+1}^- = P_k.
$$

Вычисление усиления Калмана:

$$
K_{k+1} = \frac{P_{k+1}^{-} H^{+}}{H^{+} P_{k+1}^{-} H + R},
$$

$$
H = 1,
$$

$$
R = 9 \cdot 10^{-23} \text{ c}^{2}.
$$

 $H$  – матрица измерений,  $R$  – ковариация шума измерения. Обновление оценки с учетом измерения в момент времени  $k+1$ :

$$
b_{k+1} = b_{k+1}^- + K_{k+1}v_{k+1},
$$
  

$$
v_{k+1} = b_{k+1} - b_{k+1}^-.
$$

Обновление ошибки ковариации:

$$
P_{k+1} = (1 - K_{k+1})P_{k+1}^-
$$

### Результаты применения алгоритма 3.3

Был проведен анализ данных центра ИАЦ-КВНО за 2017 год. На графиках приведены примеры отрезков коррекции для оригинального и обработанного рядов. Также на графиках приведена разность обработанного и оригинального рядов. Моменты скачков и их величины приведены в Таблице 1.

На рис. 1 видно исправление двух скачков примерно 0.55 нс и 0.8 нс. Обработанный ряд более гладкий за счет фильтрации, кроме того, он не имеет скачков между 15:30 и 16:00 и между 17:00 и 17:40.

На рис. 2 приведен пример исправленного скачка на 0.8 нс у спутника R<sub>23</sub>.

| Спутник         | Дата/время          | Величина скачка, нс |
|-----------------|---------------------|---------------------|
| $G_{05}$        | 2017-01-27 22:06:30 | $-0.607605$         |
| $G_{05}$        | 2017-03-01 08:05:00 | $-0.671806$         |
| G06             | 2017-04-24 11:47:00 | $-0.622751$         |
| G13             | 2017-03-04 20:04:00 | 0.681115            |
| G13             | 2017-03-09 15:54:30 | $-0.649$            |
| G13             | 2017-03-15 03:32:00 | 0.592834            |
| G13             | 2017-05-15 12:55:00 | 0.610586            |
| G14             | 2017-03-04 17:26:30 | 0.689155            |
| G17             | 2017-03-10 22:23:30 | 0.602708            |
| G17             | 2017-04-28 16:02:00 | $-0.592632$         |
| G17             | 2017-05-10 11:06:00 | 0.593241            |
| G21             | 2017-01-18 06:10:30 | 0.593536            |
| G21             | 2017-02-17 11:38:30 | $-0.589068$         |
| G21             | 2017-02-26 20:04:00 | 0.6009              |
| G21             | 2017-03-31 10:44:30 | $-0.658946$         |
| R <sub>01</sub> | 2017-04-18 23:59:30 | $-0.673389$         |
| R05             | 2017-01-03 23:59:30 | $-1.60054$          |
| R05             | 2017-04-25 23:59:30 | 1.16542             |
| R06             | 2017-01-03 23:59:30 | 0.685944            |
| R <sub>06</sub> | 2017-01-15 23:59:30 | 0.691248            |
| R <sub>09</sub> | 2017-02-17 02:08:30 | 0.626284            |
| R <sub>09</sub> | 2017-09-15 16:41:00 | $-0.82593$          |
| R15             | 2017-04-16 23:59:30 | 0.681231            |
| R16             | 2017-01-05 23:59:30 | 0.575883            |
| R16             | 2017-02-11 23:59:30 | $-0.711919$         |
| R16             | 2017-03-05 23:59:30 | $-1.25656$          |
| R16             | 2017-10-28 10:35:30 | $-1.46282$          |
| R23             | 2017-06-05 19:31:00 | 0.813726            |

Таблица 1: Список скачков шкал времени

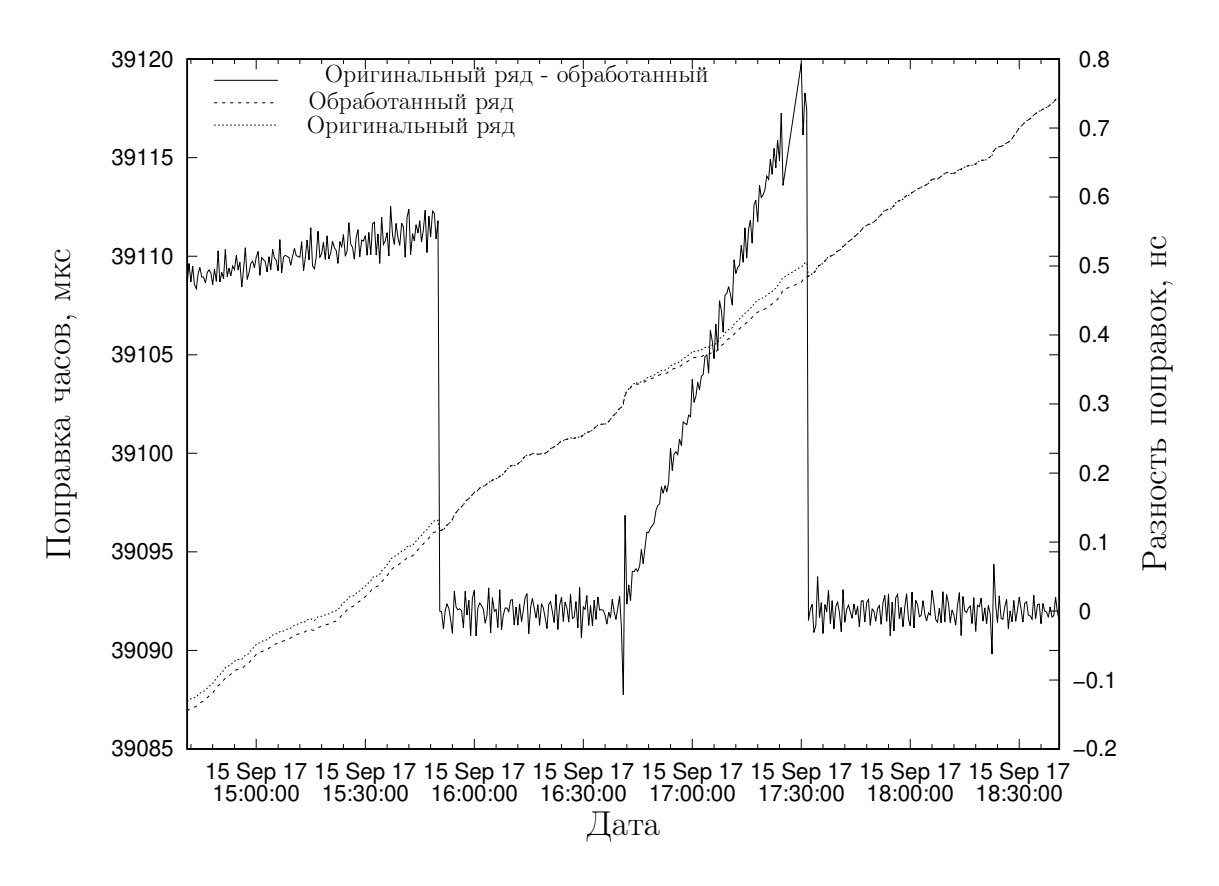

Рис. 1: Скачки шкалы времени борта R09 15 сентября

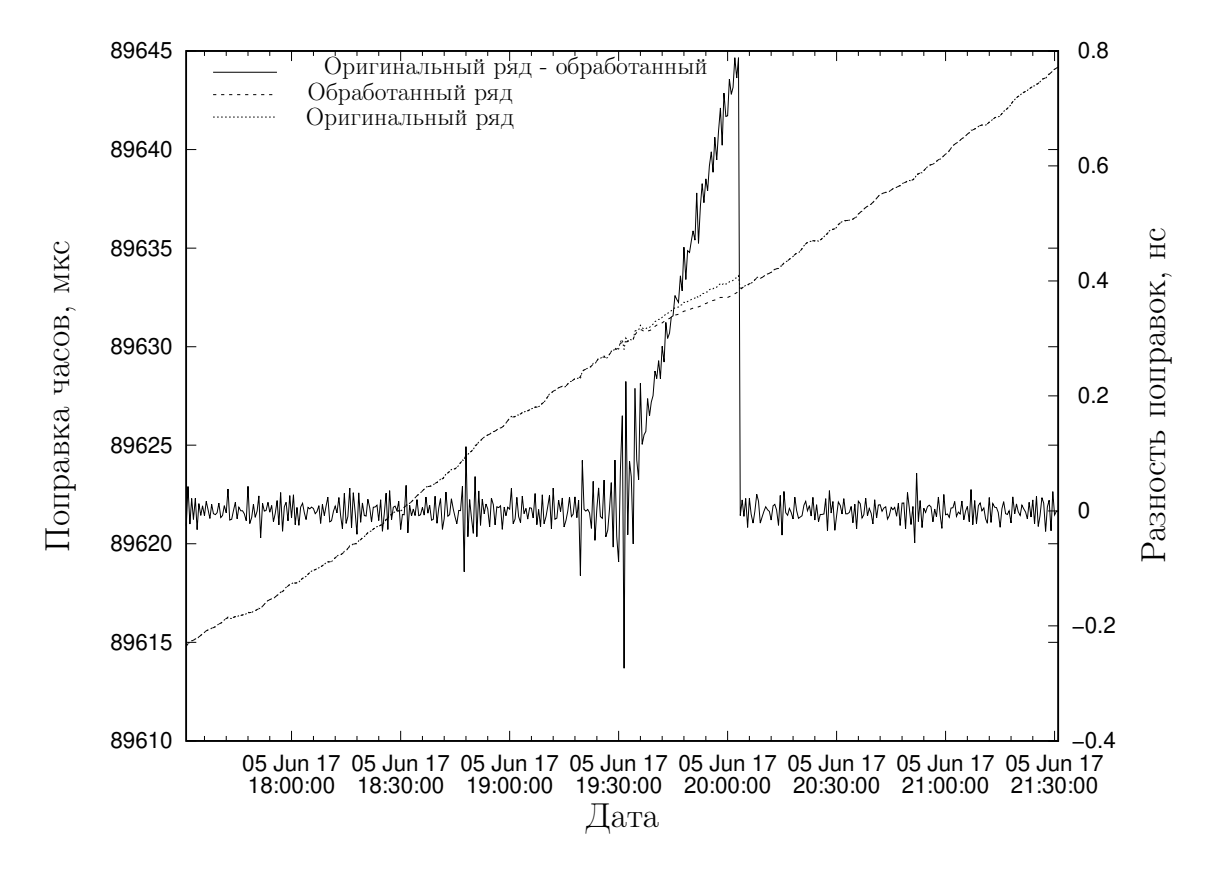

Рис. 2: Скачок шкалы времени борта R23 5 июня

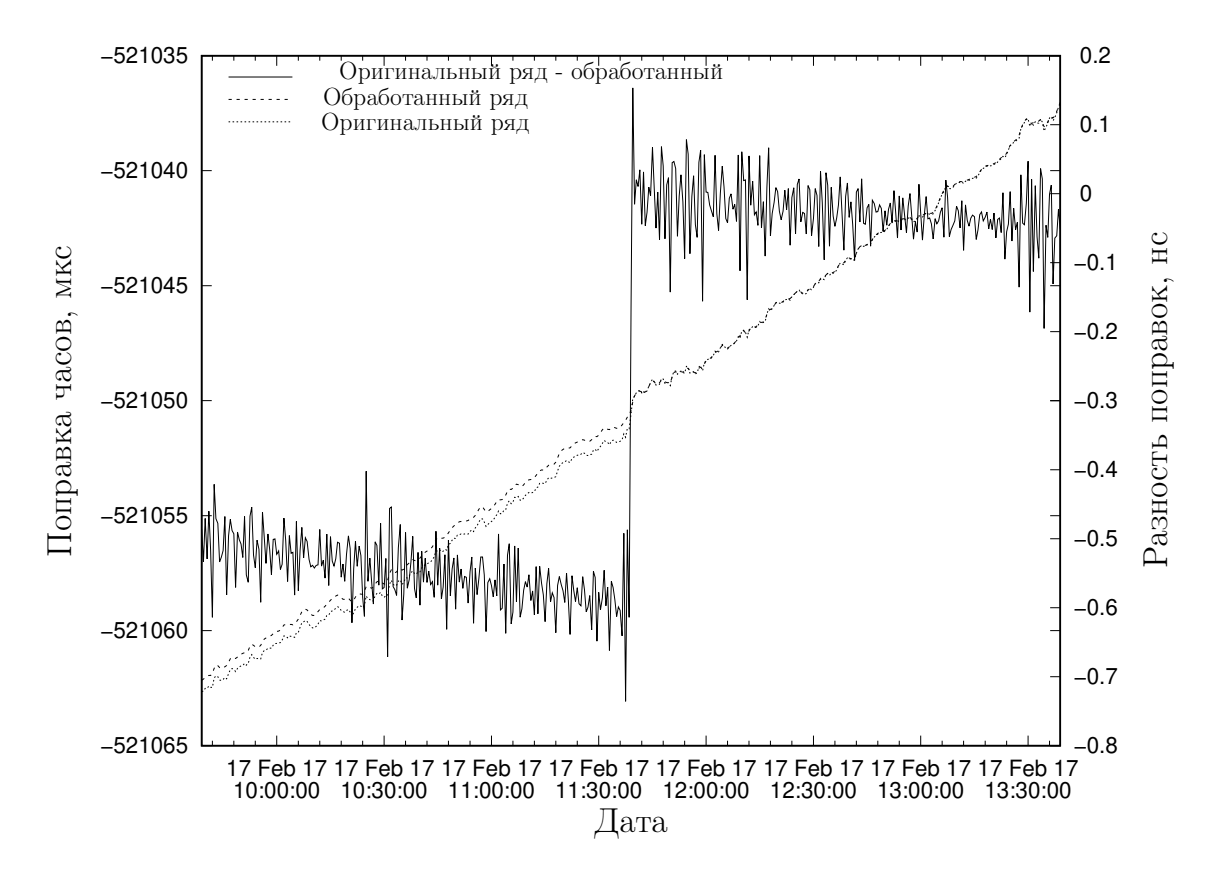

Величина исправленного скачка на рис. 3 составила примерно 0.7 нс.

Рис. 3: Скачок шкалы времени борта G21 17 февраля

На рис. 4 показан пример исправления скачка большей величины, чем в приведенных ранее примерах. Здесь величина скачка составила около 1.4 нс.

На всех графиках можно видеть, что разность между оригинальным и обработанным рядами не накапливается. Кроме того, обработанный график более гладкий за счет применения фильтра Калмана.

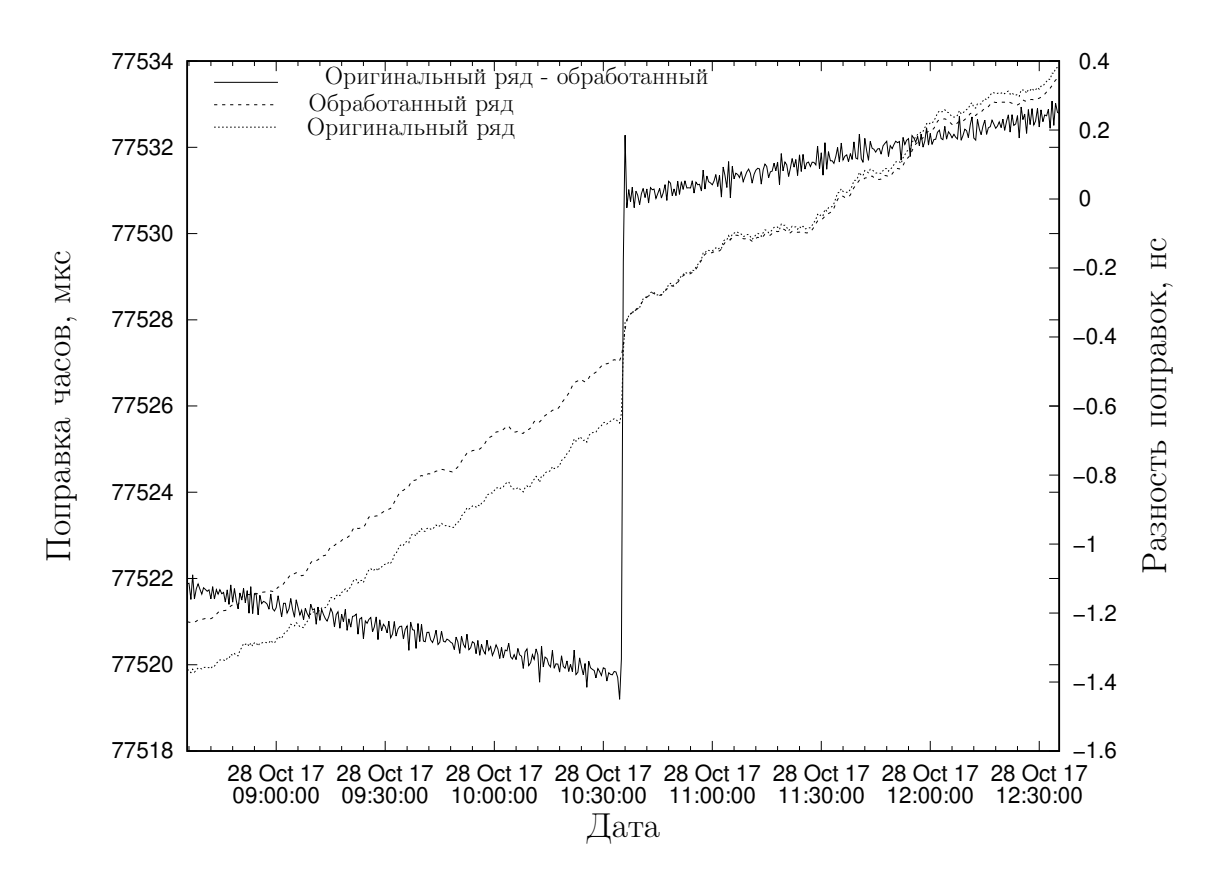

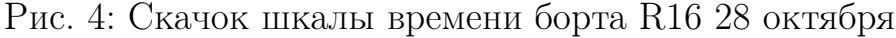

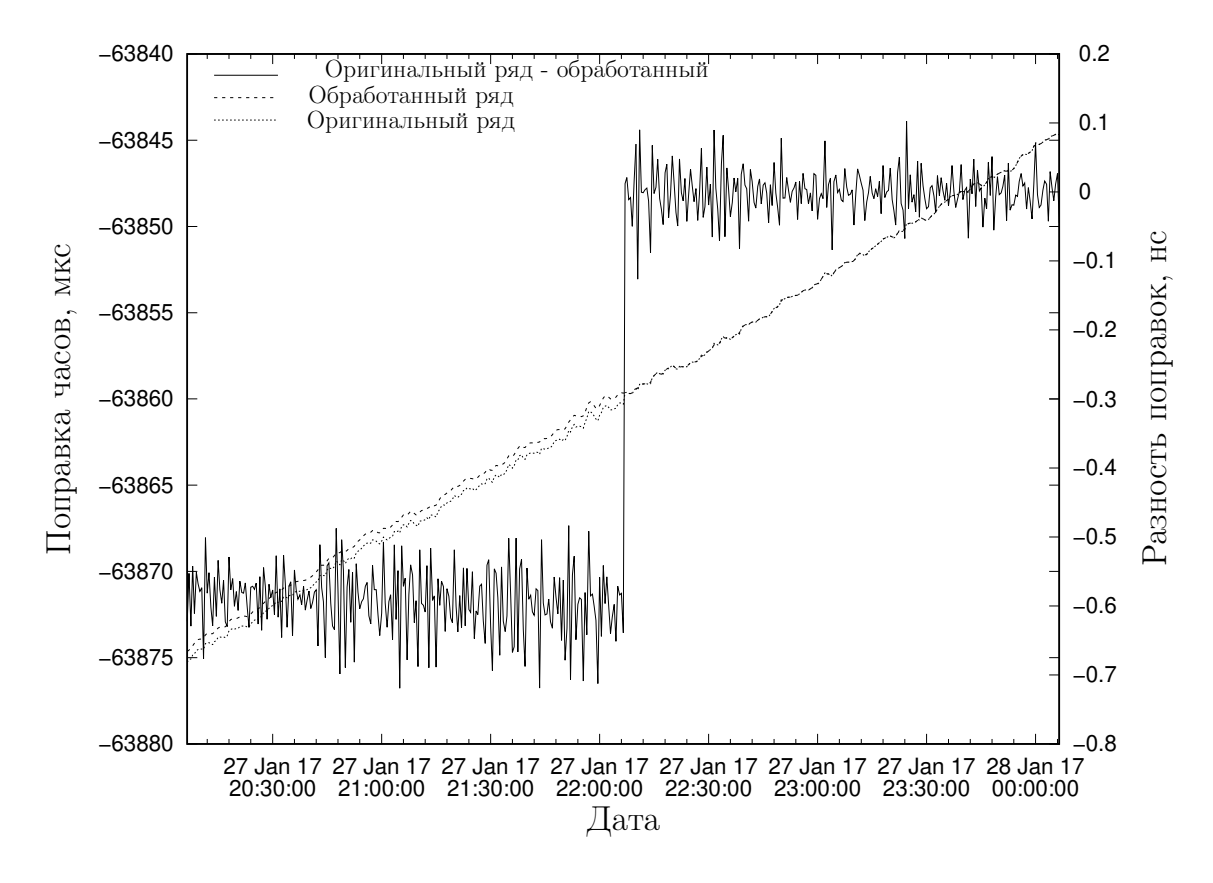

Рис. 5: Скачок шкалы времени борта G05 27 января

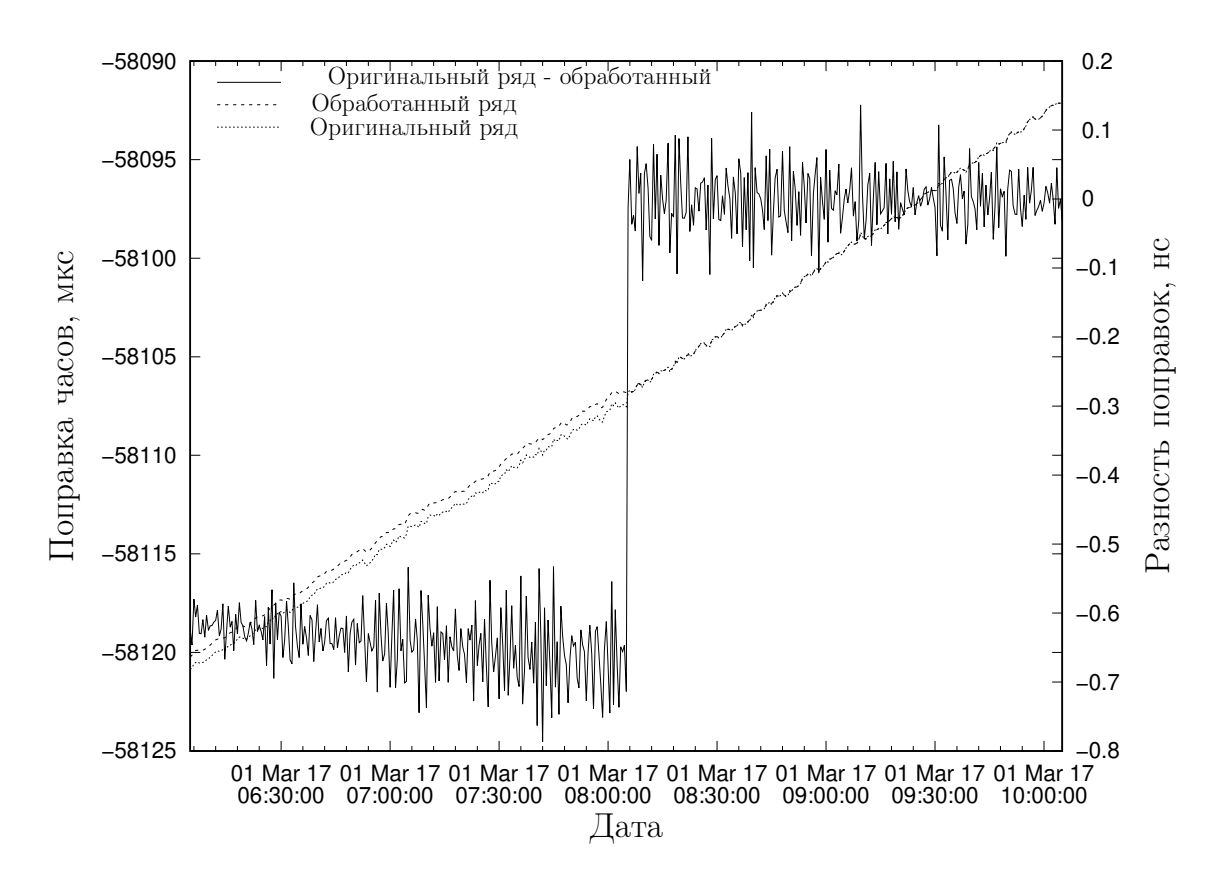

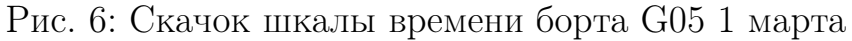

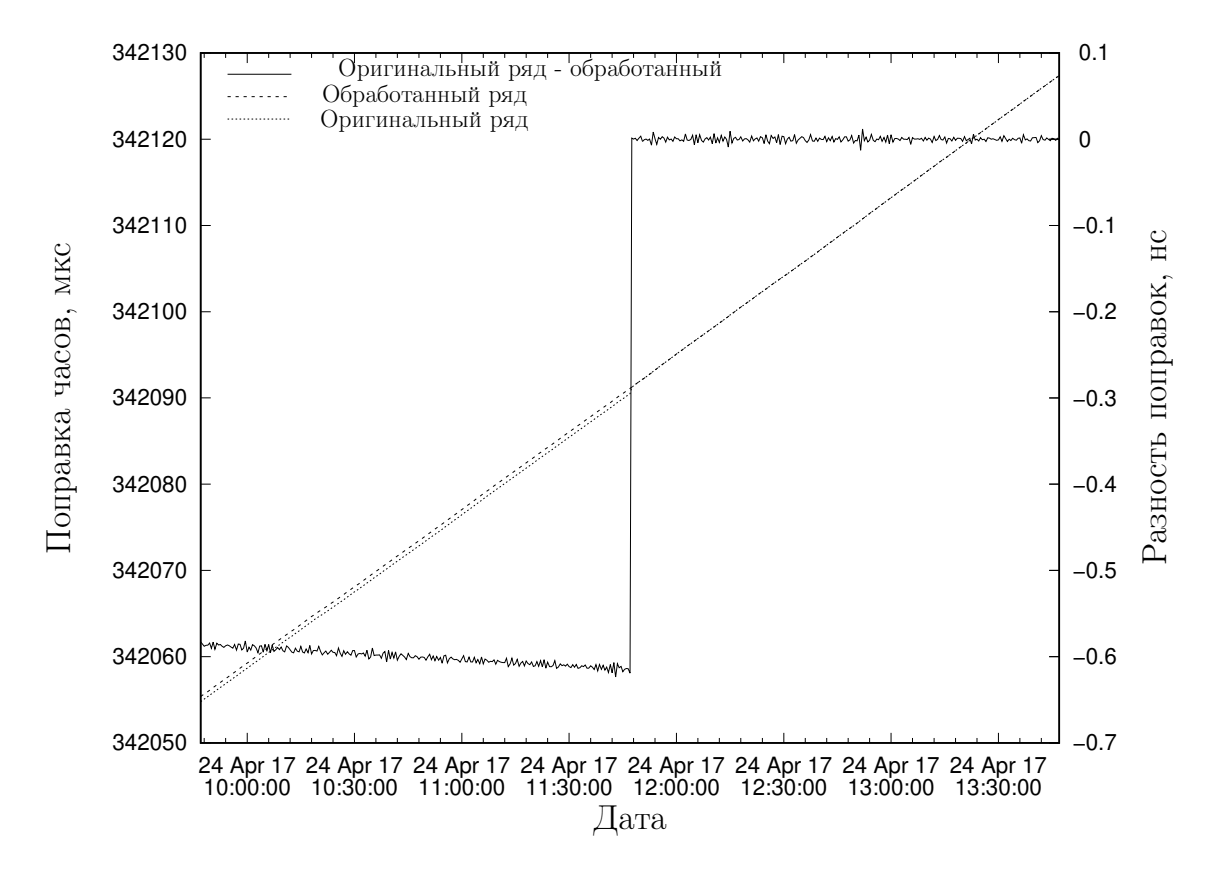

Рис. 7: Скачок шкалы времени борта G06 24 апреля

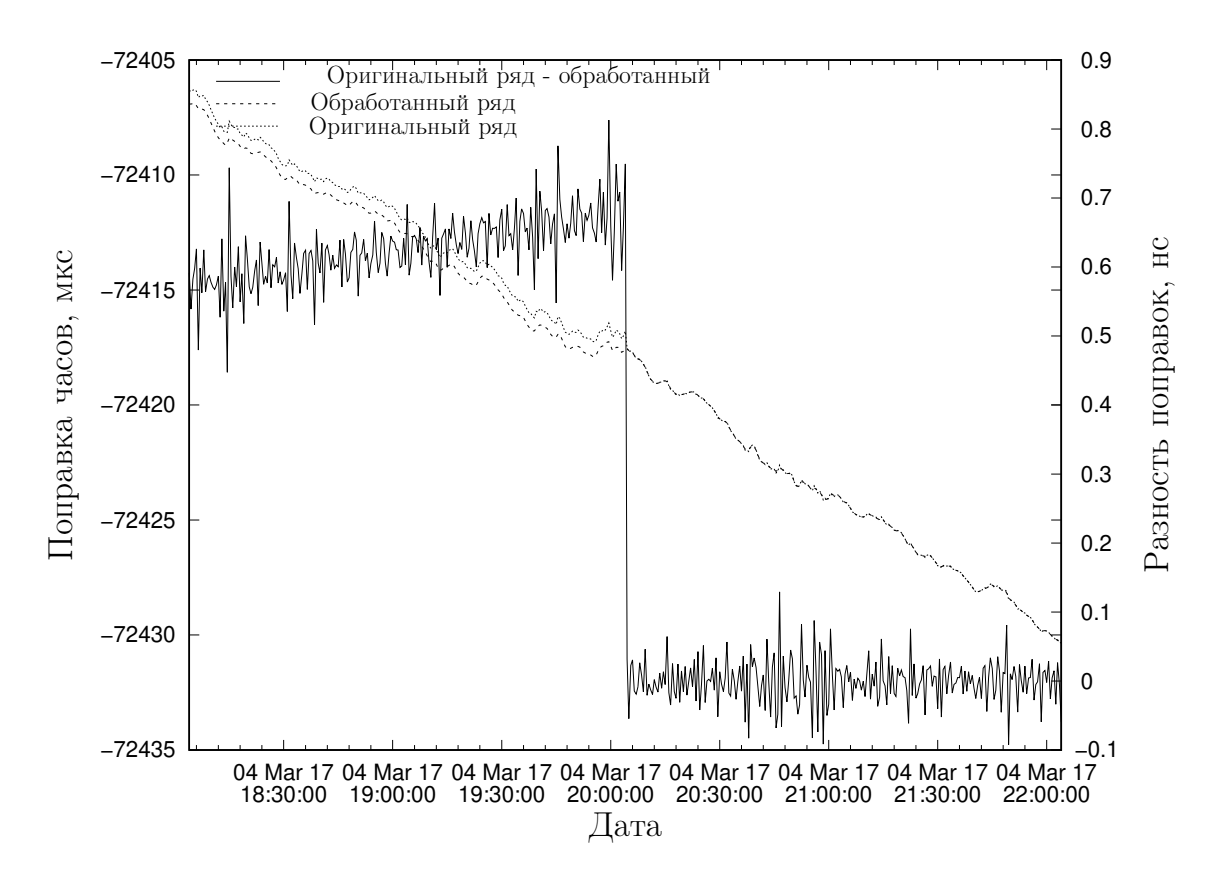

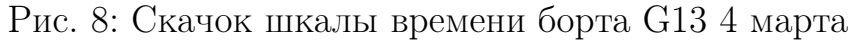

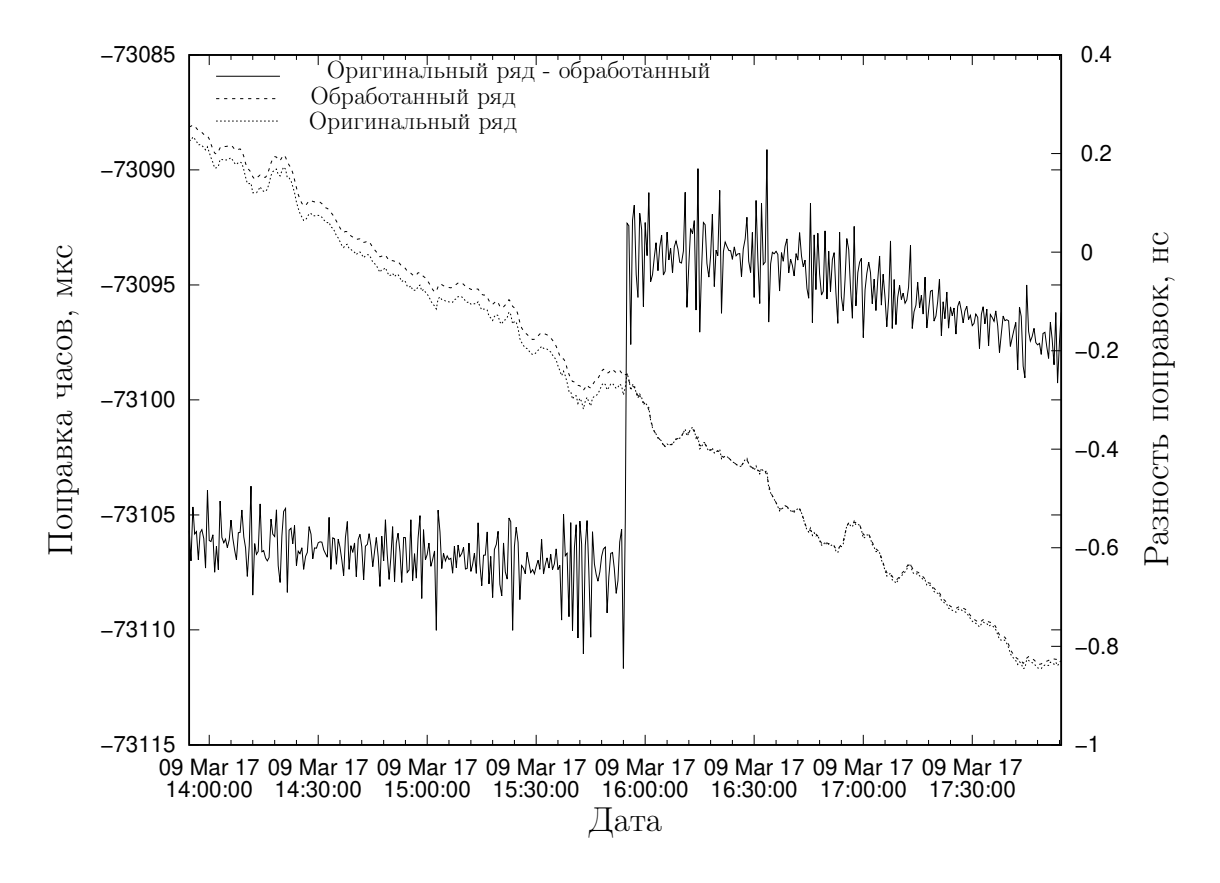

Рис. 9: Скачок шкалы времени борта G13 9 марта

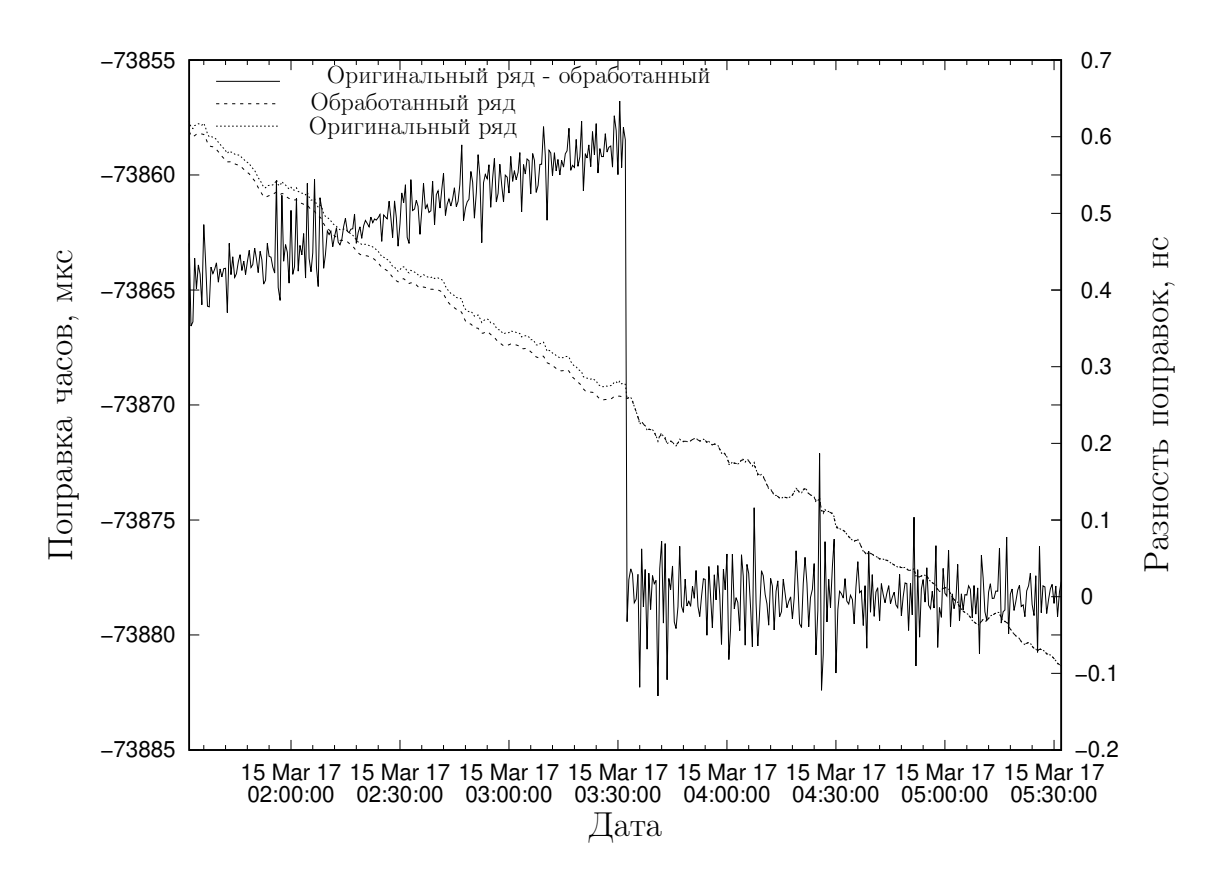

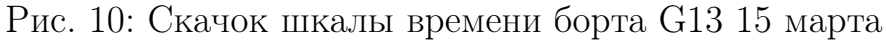

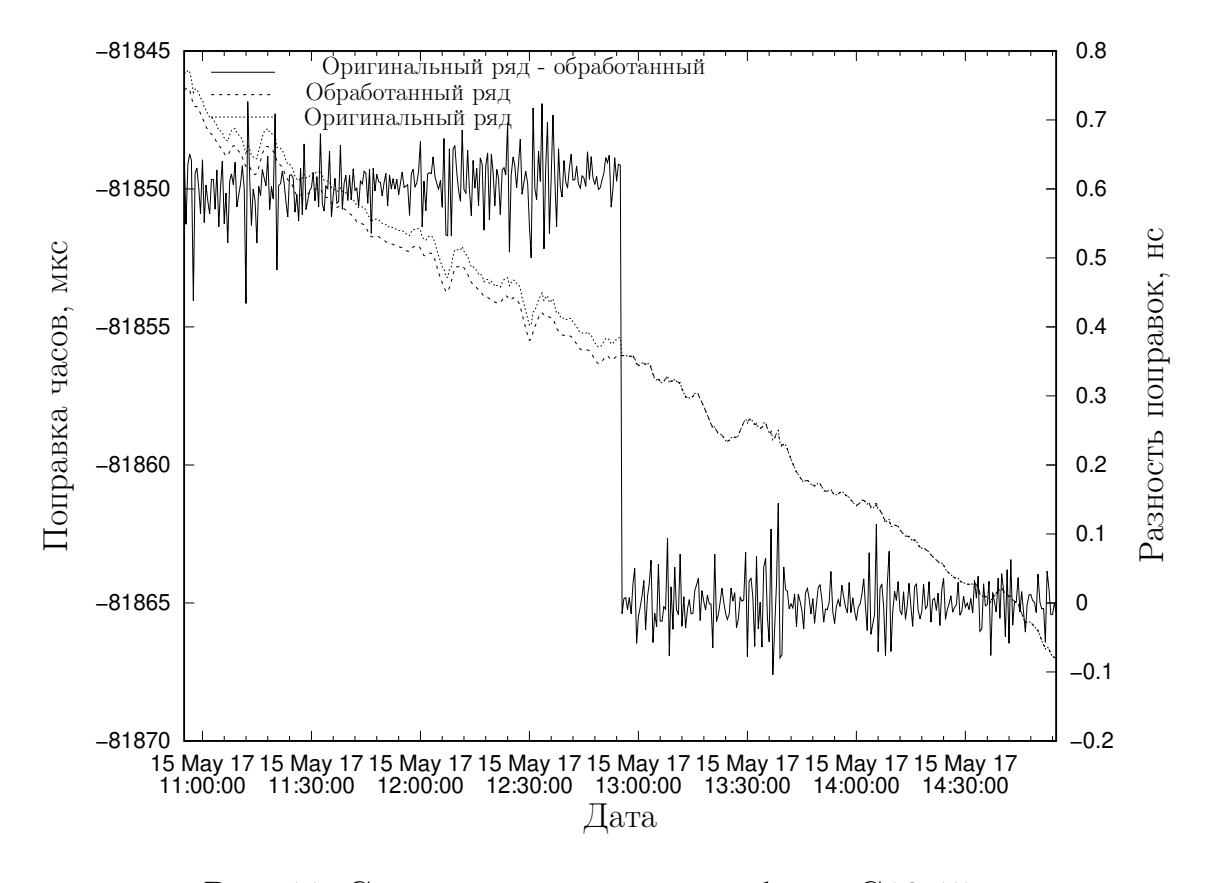

Рис. 11: Скачок шкалы времени борта G13 15 мая

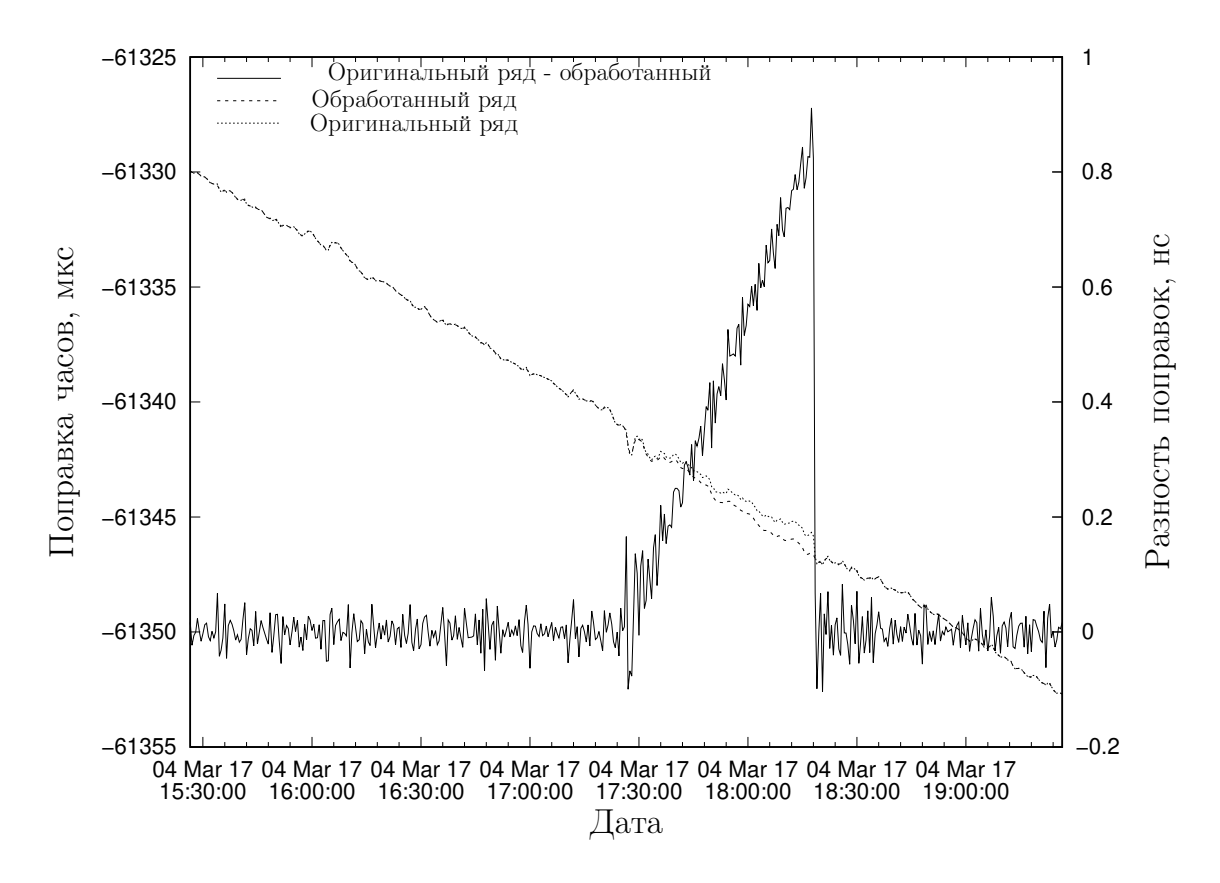

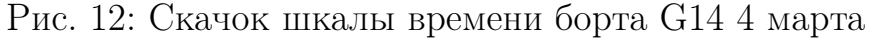

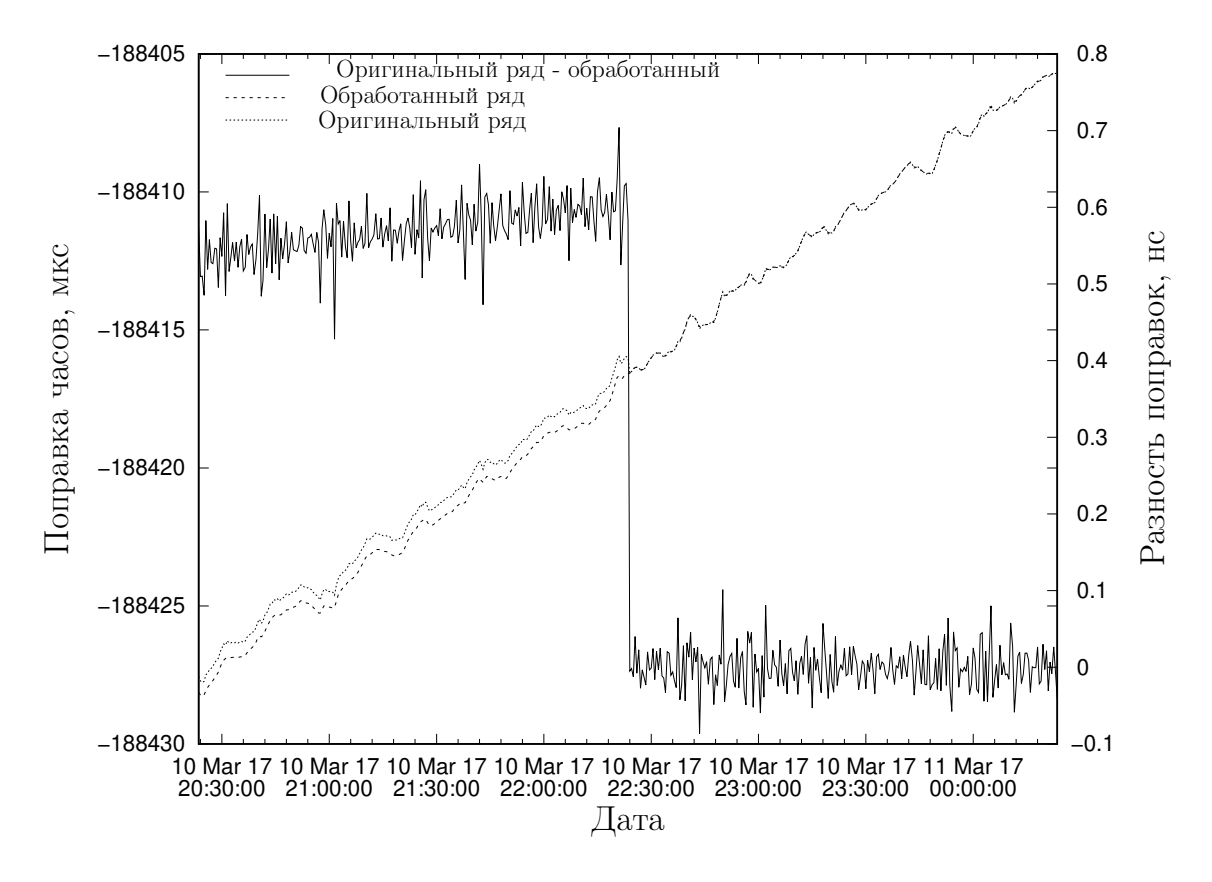

Рис. 13: Скачок шкалы времени борта G17 10 марта

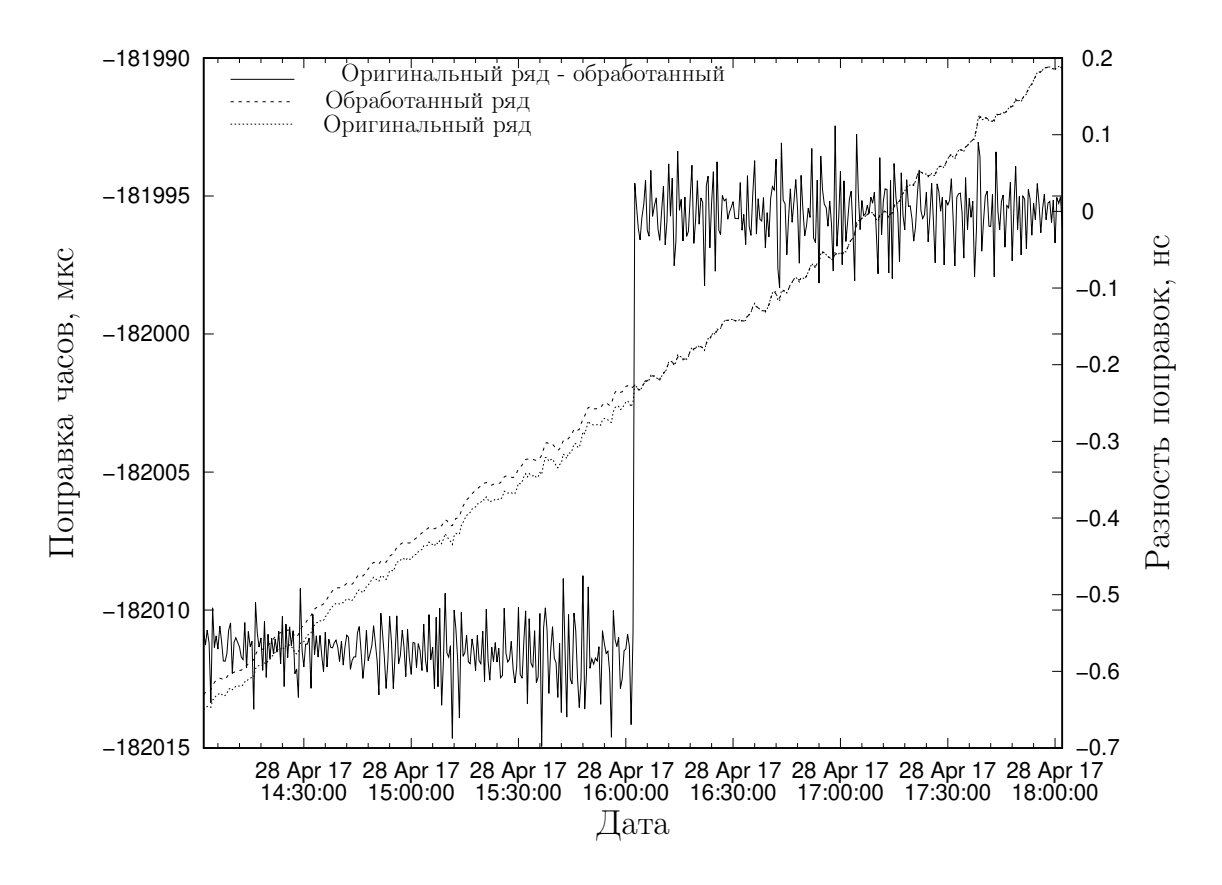

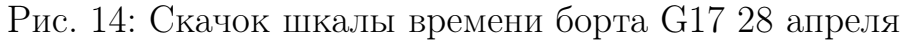

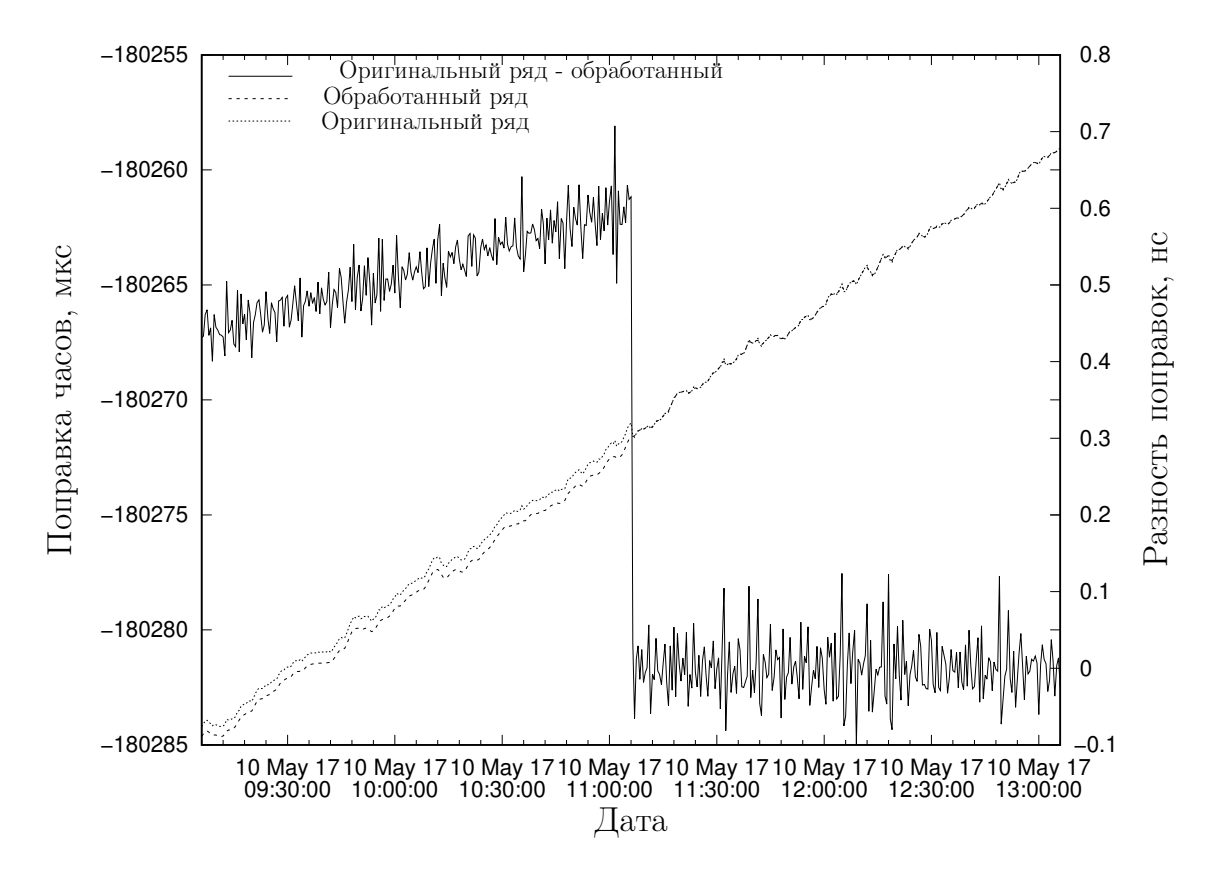

Рис. 15: Скачок шкалы времени борта G17 10 мая

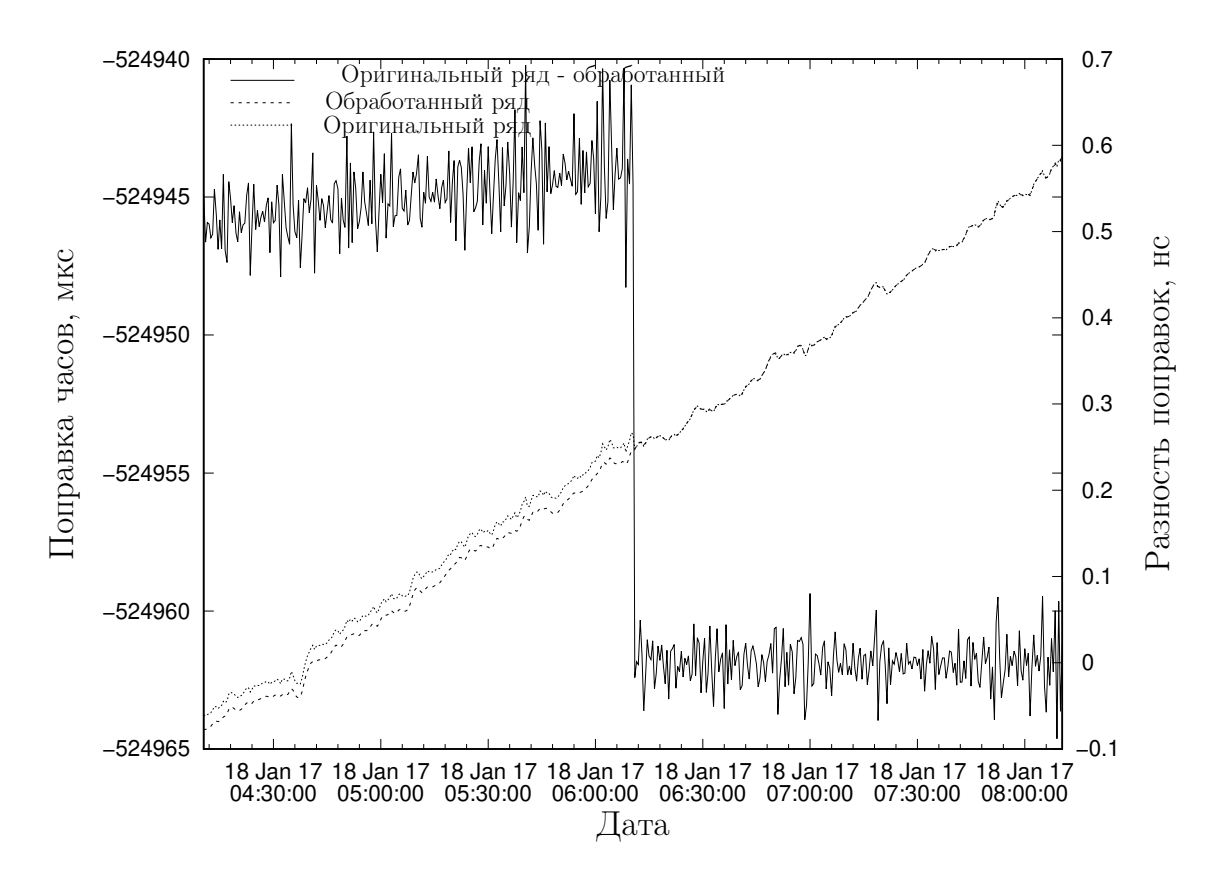

Рис. 16: Скачок шкалы времени борта G21 18 января

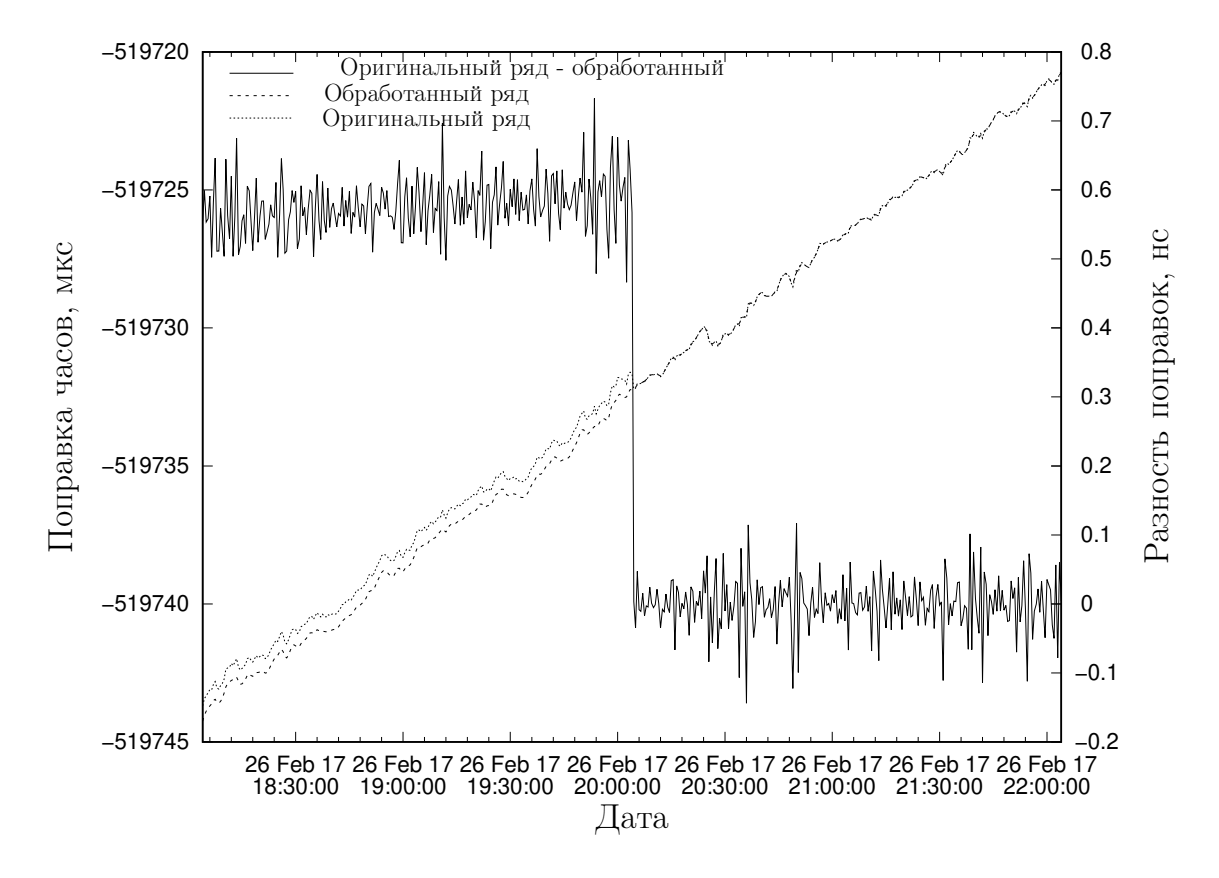

Рис. 17: Скачок шкалы времени борта G21 26 февраля

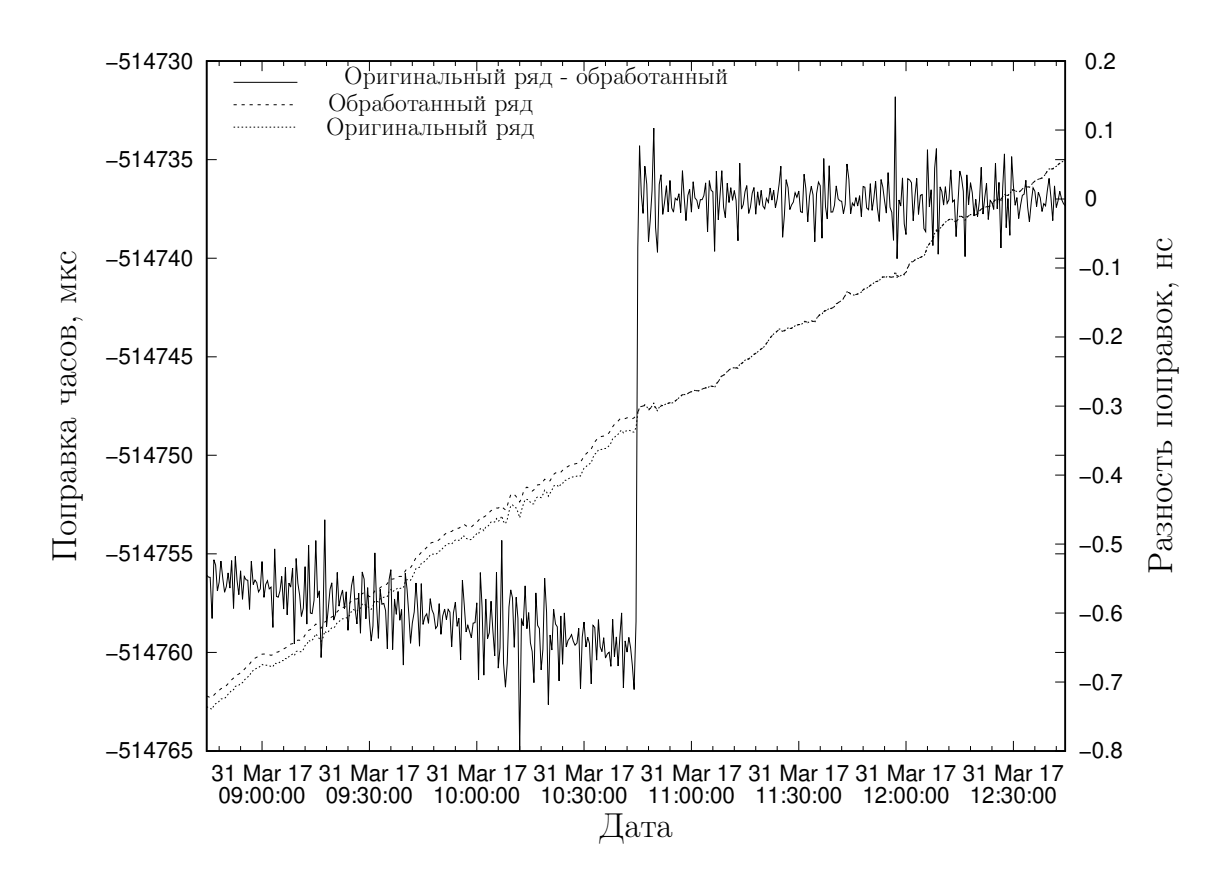

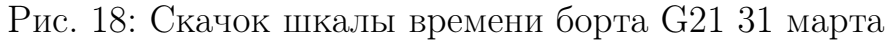

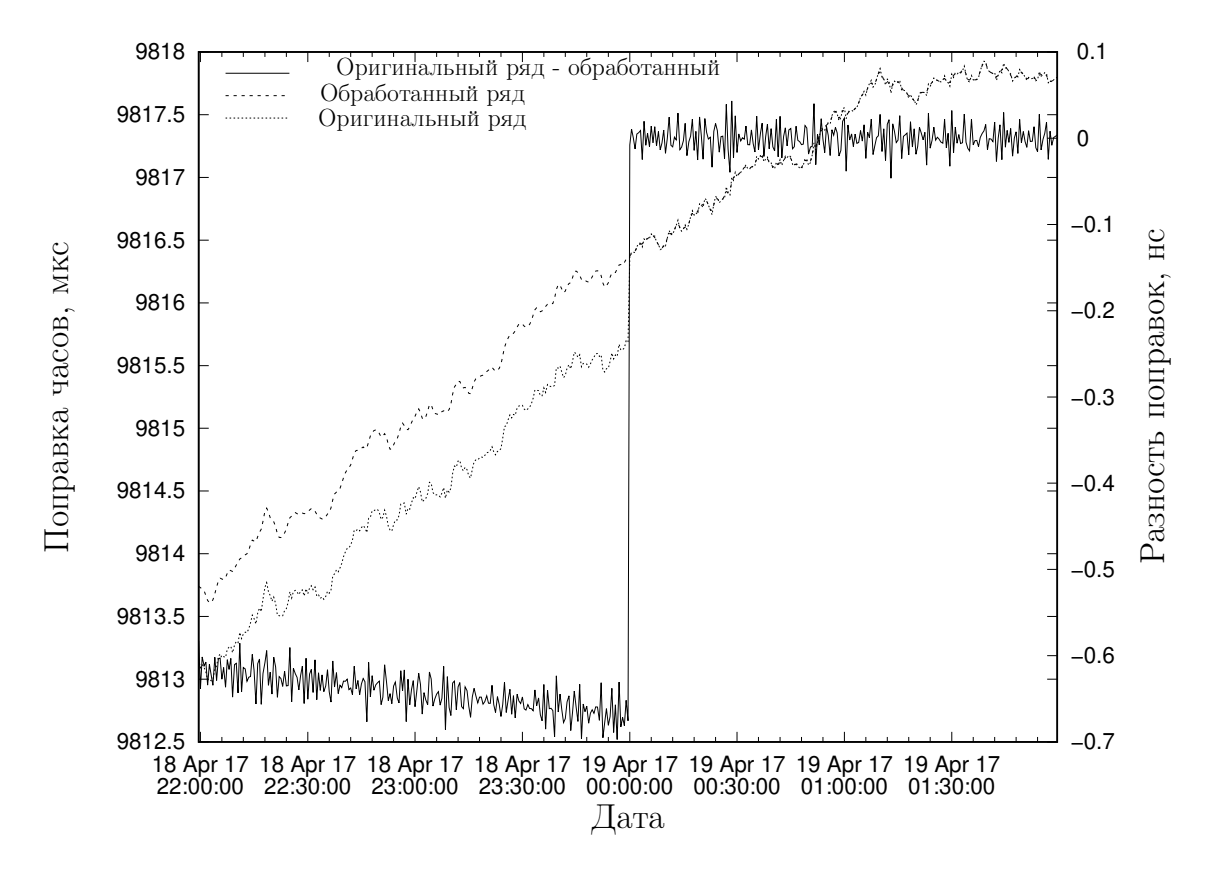

Рис. 19: Скачок шкалы времени борта R01 18 апреля

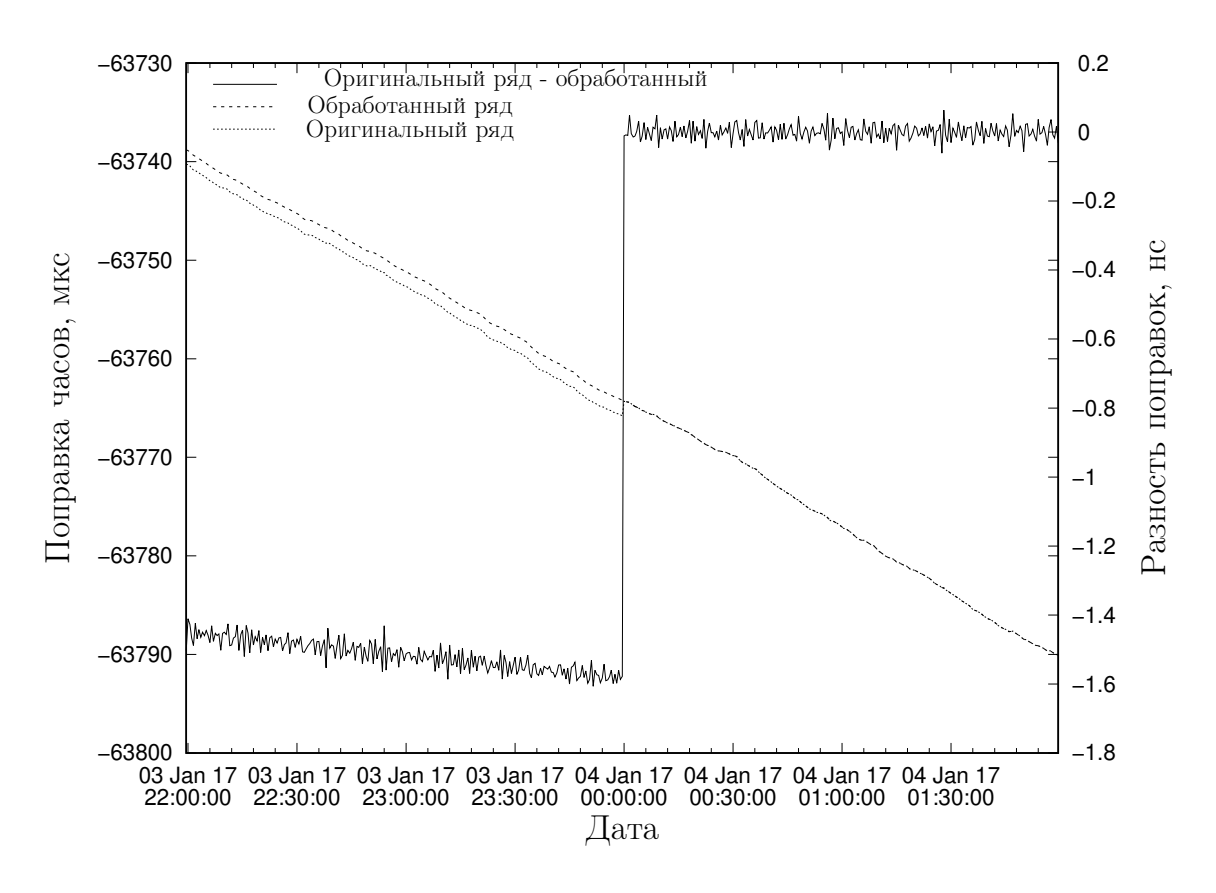

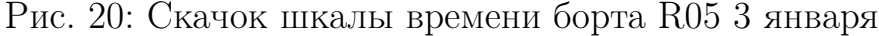

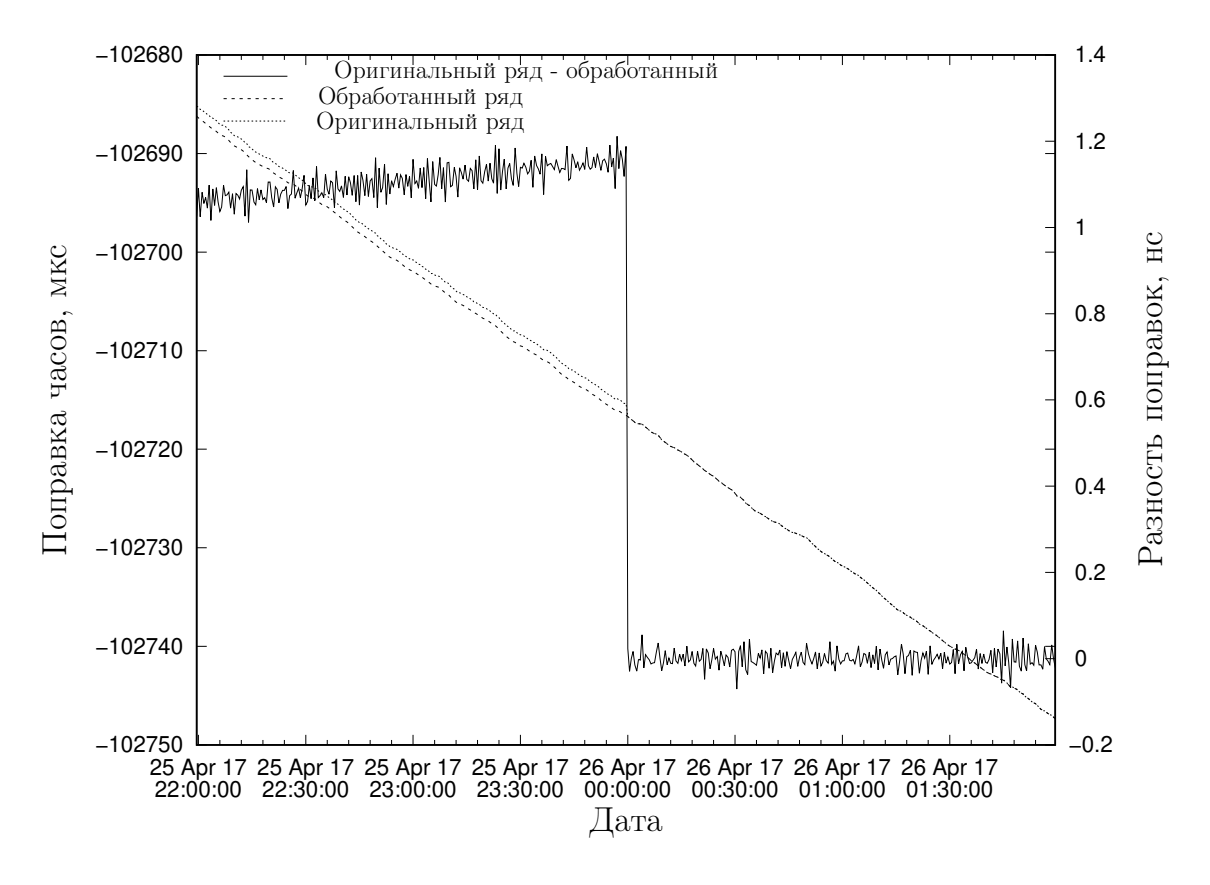

Рис. 21: Скачок шкалы времени борта R05 25 апреля

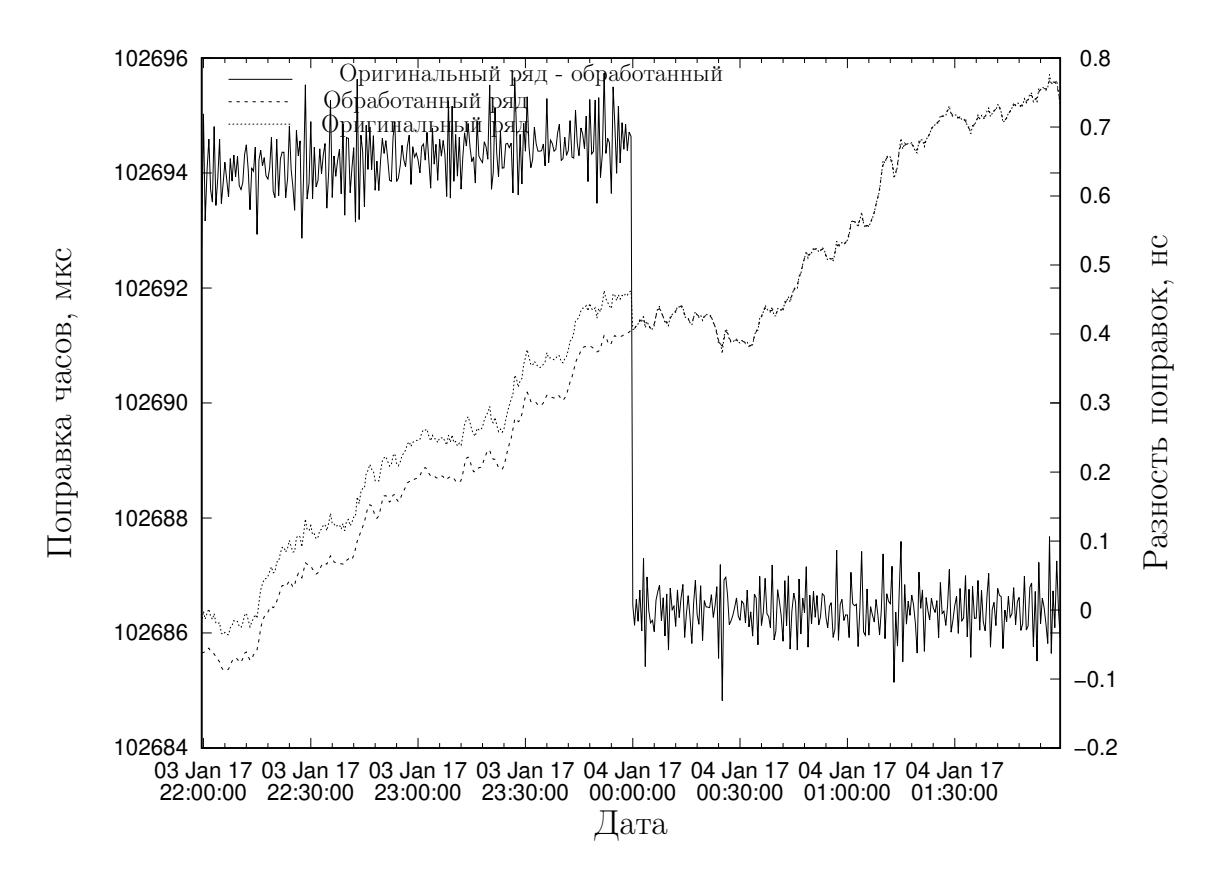

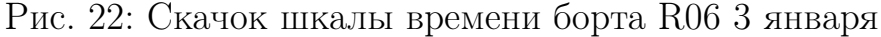

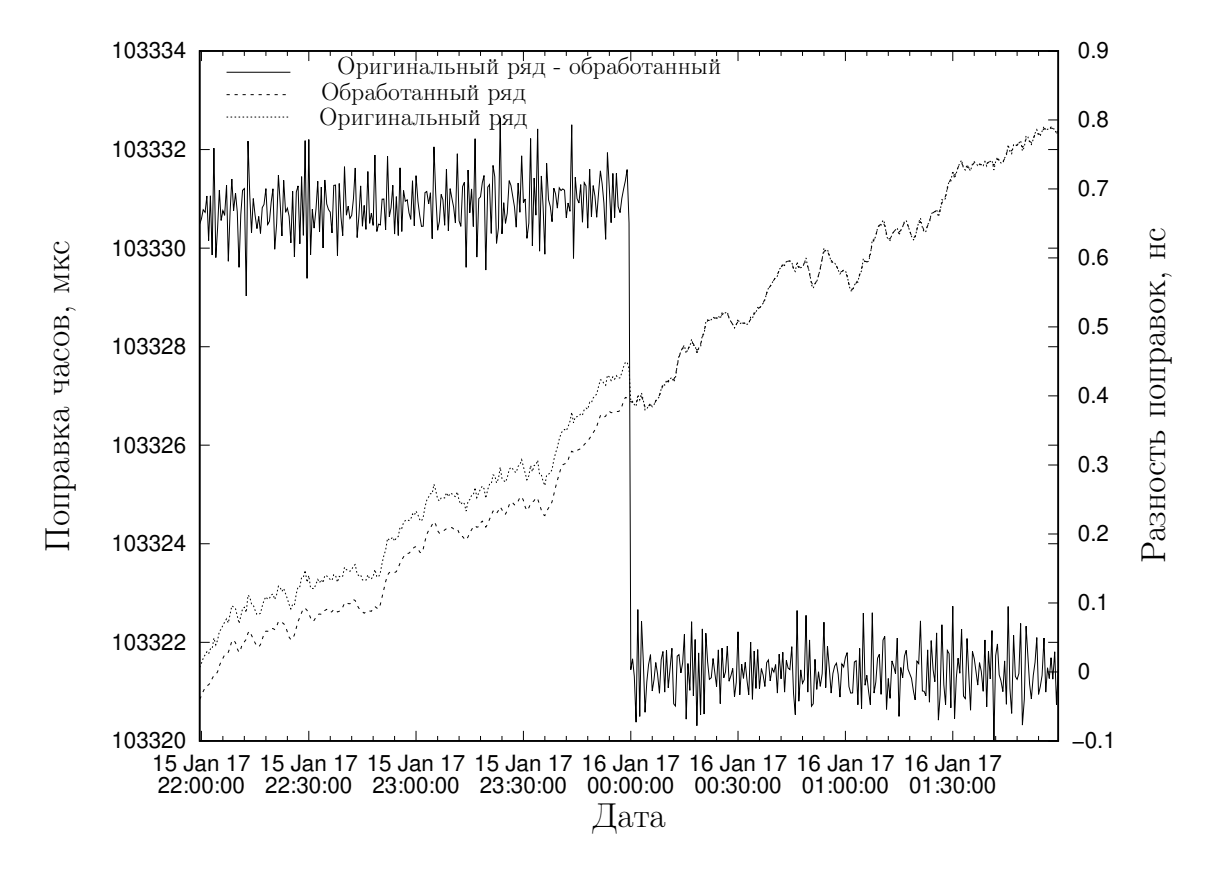

Рис. 23: Скачок шкалы времени борта R06 15 января

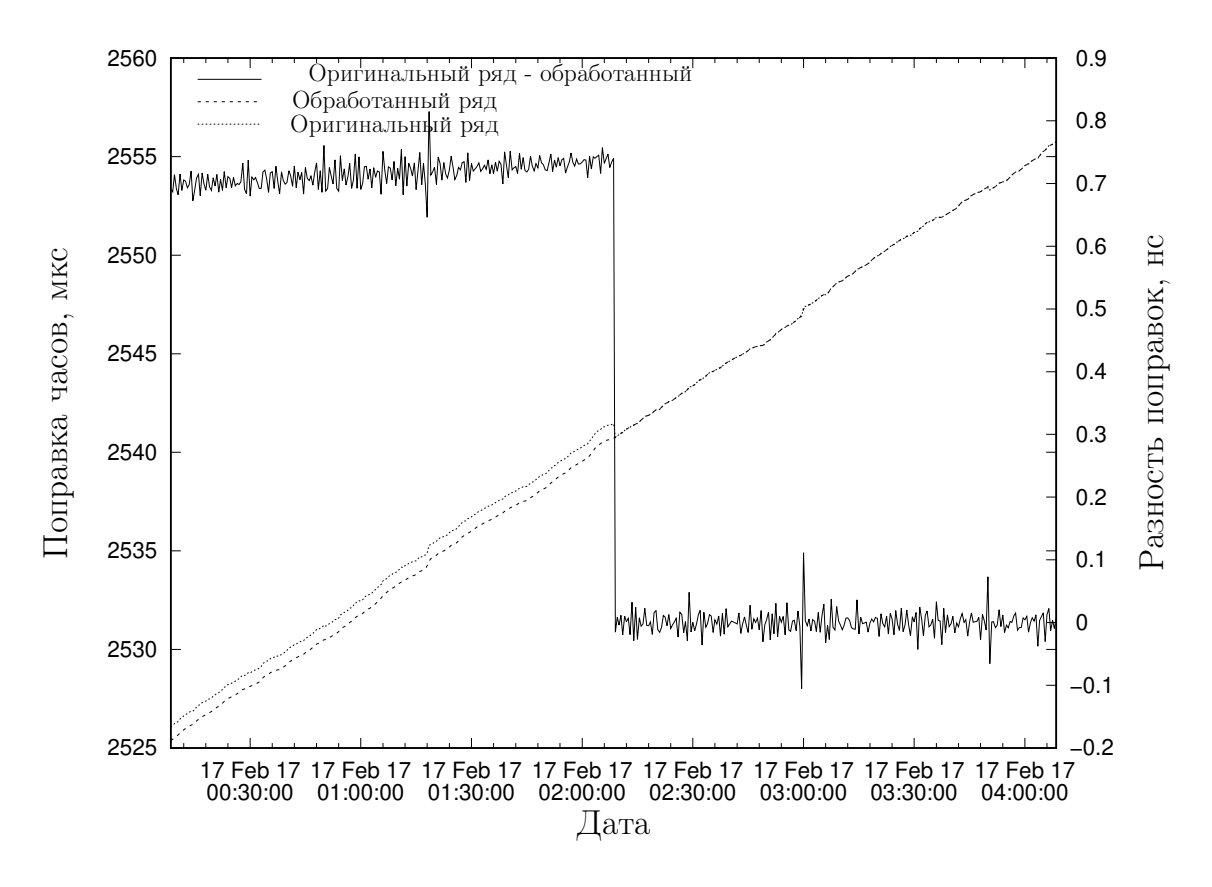

Рис. 24: Скачок шкалы времени борта R09 17 февраля

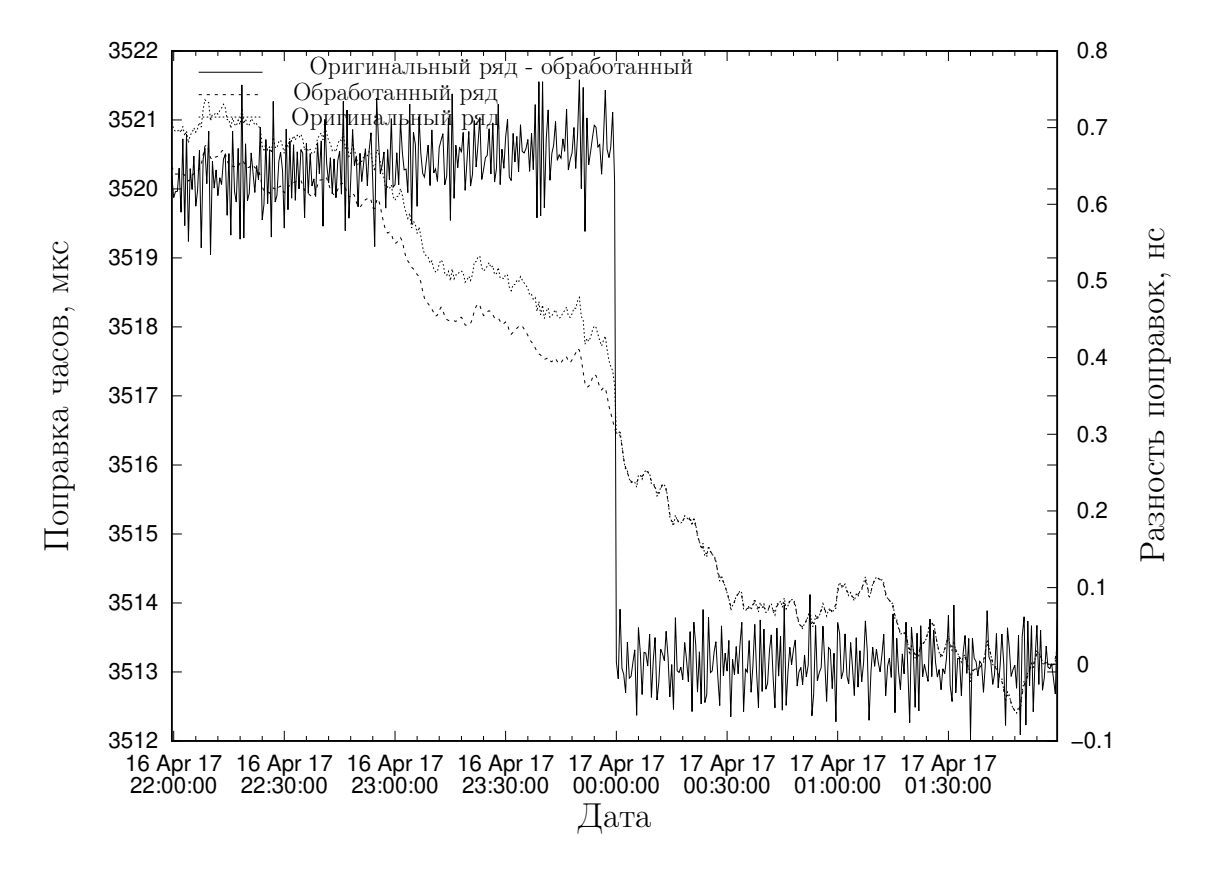

Рис. 25: Скачок шкалы времени борта R15 16 апреля

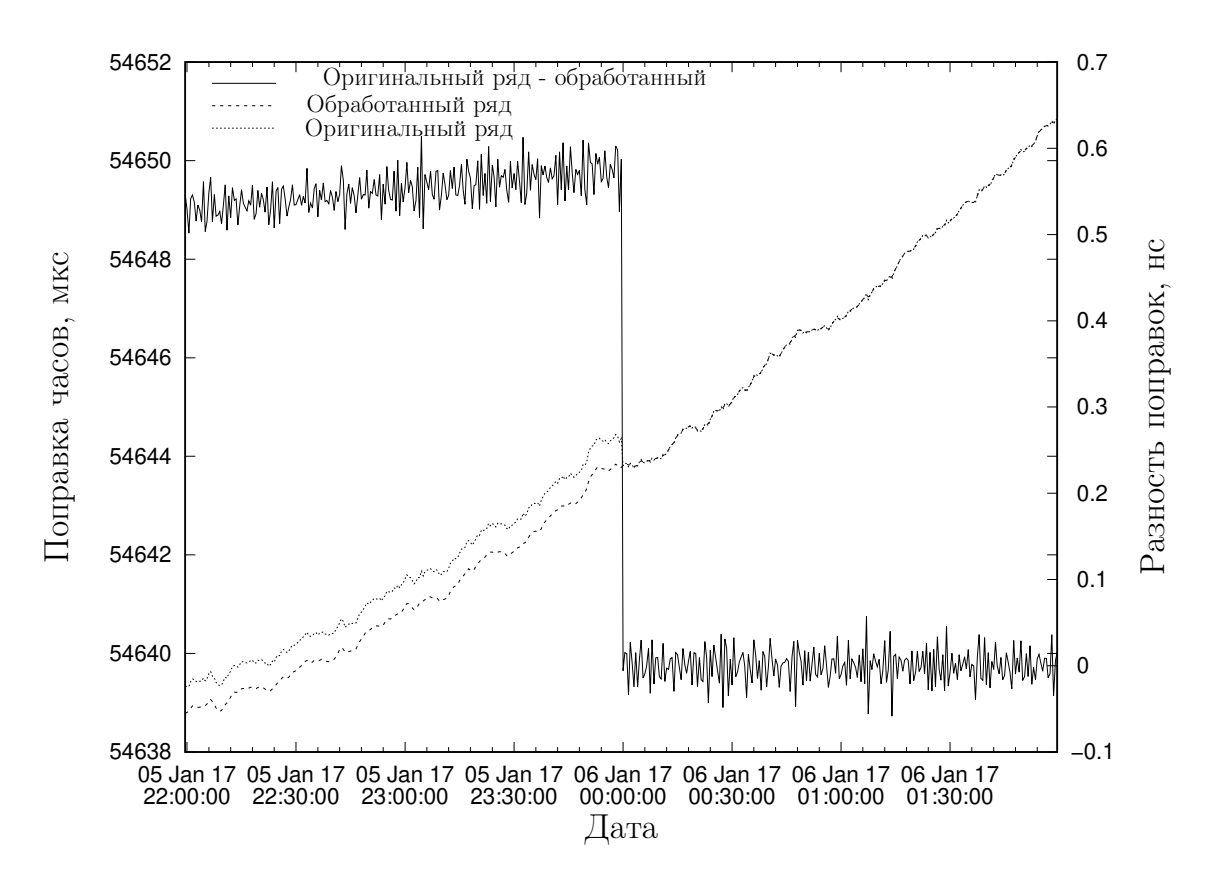

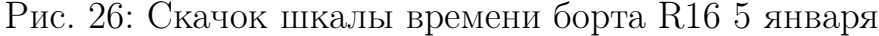

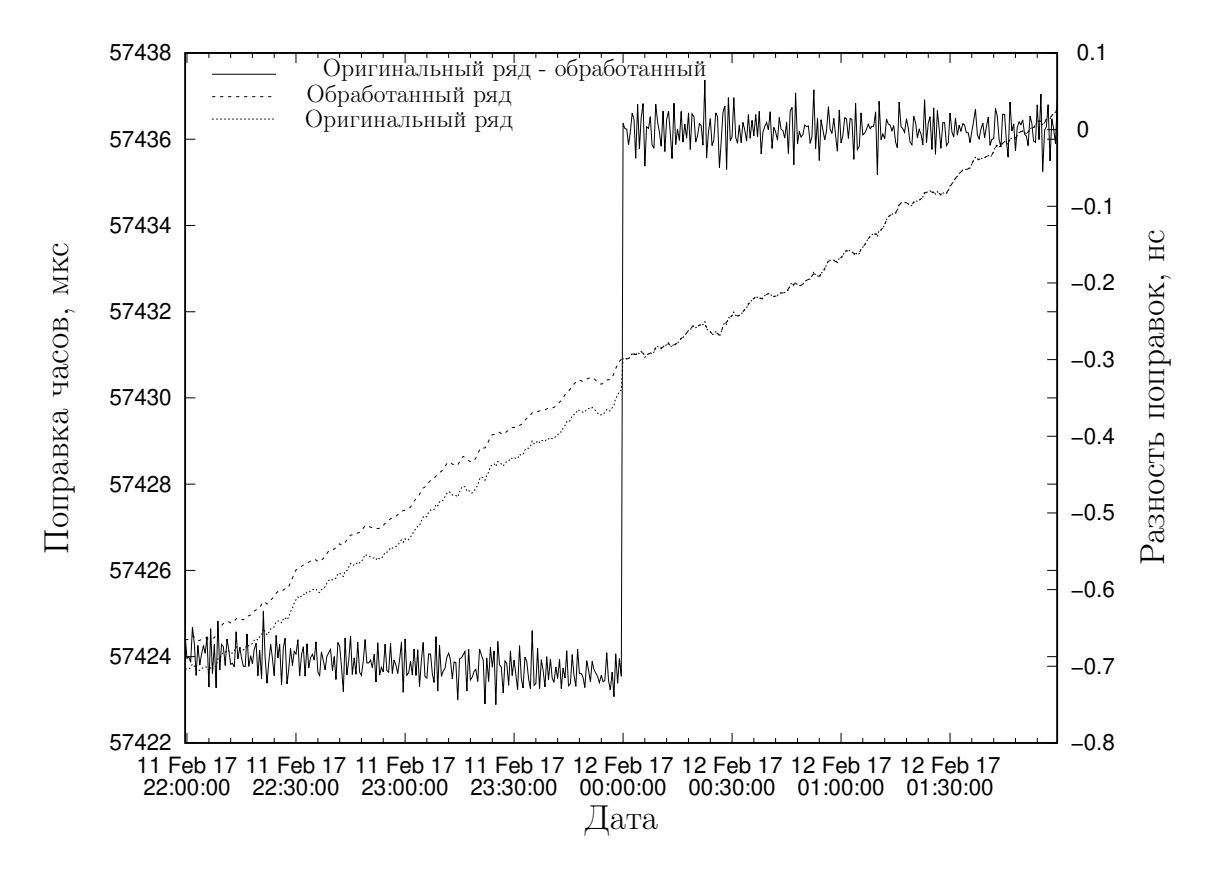

Рис. 27: Скачок шкалы времени борта R16 11 февраля

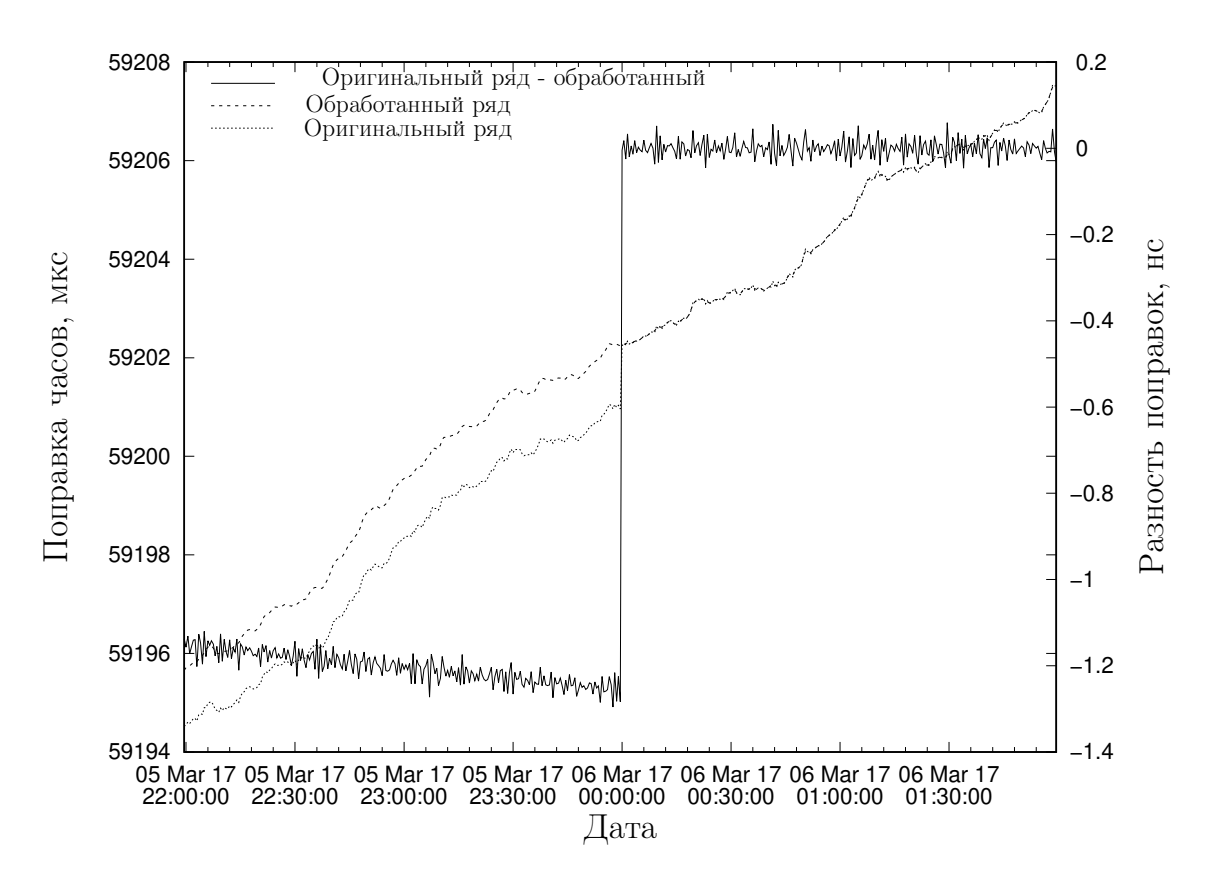

Рис. 28: Скачок шкалы времени борта R16 5 марта

## 4 Проблема учета атмосферной рефракции

При определении целочисленной неоднозначности при обработке фазовых измерений ГНСС, встает проблема верного учета поправок за изменение скорости распространения сигнала в различных средах [20; 23]. Сигнал, передаваемый навигационным космическим аппаратом (НКА) глобальной навигационной спутниковой системы (ГНСС) до приема антенной приемника проходит через атмосферу Земли, в которой скорость света отличается от скорости света в вакууме, и соответсвенно, в псевдодальность необходимо вносить корректировки, за задержку сигнала в ней. Так же необходимо отметить, что определение поправки за атмосферную рефракцию может являться самостоятельной научной задачей, так как из полученной поправки можно определить конкретные физические параметры для атмосферы, такие как полное электронное содержание ионосферы или содержание водяного пара в тропосфере.

Расмотрим общие сведения об атмосфере, и конкретнее об ионосфере и

тропосфере, как составных частях атмосферы Земли, которые оказывают наибольшее влияние на распространение навигационного сигнала. Тропосфера это нижний слой атмосферы Земли, высотой около 10 – 12 км в средних широтах, на полюсах её высота снижена, на экваторе высота тропосферы превышает указанные значения. Основная масса атмосферных газов, более  $80\%$ сосредоточена в тропосферее, кроме того, в тропосфере сосредоточен практически весь объём водяного пара, содержащегося в атмосфере, что важно для распространения навигационного сигнала. Задержка сигнала в тропосфере разделяется на "сухую" задержку, которая вызвана преломлением сигнала в общей массе атмосферных газов, которая хорошо моделируется исходя из атмосферного давления в месте наблюдения и зенитного расстояния НКА и "влажную" задержку, которая определяется концентрацией водяного пара вдоль луча зрения. Определение "влажной" задержки производится из наблюдений как дополнительный стохастический параметр.

Другой важнейшей частью атмосферы, оказывающей влияние на распространение навигационных сигналов ГНСС является ионосфера, в частности, именно наличие ионосферы во многом привело к тому, что все имеющиеся ГНСС излучают на двух частотах. Ионосферой называется верхний слой атмосферы, сильно ионизированный вследствие облучения космическим излучением, прежде всего излучением Солнца, но так же небольшой вклад вносят космические лучи. Ионосфера состоит из смеси нейтрального газа (молекулы азота  $N_2$  и кислорода  $O_2$ ) и квазинейтральной плазмы (когда количество отрицательно заряженных частиц примерно соответсвует количеству положительно заряженных частиц). Ионизация становится существенной на высотах от 60 км, эту высоту можно принять за нижнюю границу ионосферы. Важнейшей характеристикой ионосферы является содержание свободных электронов. В составе ионосферы можно выделить три слоя, D, E и F. Слой D находится в диапазоне высот  $60 - 90$  км, максимальное содержание свободных электронов в этом слое составляет  $10^2-10^3$   $^{-3}$ . Слой образуется в основном в

результате воздействия рентгеновского излучения Солнца. Слой D практически полностью исчезает в тёмное время суток. Слой E находится в диапазоне высот 90 – 120 км, максимальное содержание свободных электронов в этом слое составляет  $10^4\!-\!10^5$   $^{-3}$ . Областью F называют часть ионосферы, которая находится выше 130 – 140 км, максимальное содержание свободных электронов в этом слое составляет  $10^5 - 10^6 - 3$  и достигается в диапазоне высот от 250 до 400 км. Слои E и F, хотя концентрация свободных электронов в них и зависит от времени суток, в ночное время не исчезают, как слой D.

В случае наблюдений на одной частоте учет ионосферной рефракции возможен только с помощью различных моделей состояния ионосферы или ионосферных карт. Наиболее распространены однослойные модели ионосферы, в которых считается, что все свободные электроны сосредоточены в тонком слое, расположенном на высоте h над поверхностью Земли. Для модели ионосферы, используемой в системе GPS, высота ионосферы  $h = 350$  км. Для ионосферных карт, распространяемых Center of orbit determination in Europe (CODE), высота ионосферы принята  $h = 450$  км.

Наблюдения на двух частотах дают возможность почти полностью исключить влияние ионосферы. Для устранения влияния ионосферы формируются безионосферные линейные комбинации. Псевдодальность, измеренная на основе кодовых ГНСС измерений может быть расчитана из следующего уравнения

$$
P_1 = \rho + c(\delta t_R - \delta t^S) + \Delta \rho^{trop} + \Delta \rho_{L_1}^{ion} + c(b_R + b^S)L_1 + \epsilon,
$$
 (1)

$$
P_2 = \rho + c(\delta t_R - \delta t^S) + \Delta \rho_{L_2}^{trop} + \Delta \rho_{L_2}^{ion} + c(b_R + b^S)L_2 + \epsilon,
$$
 (2)

где:

 $P_1, P_2$  – псевдодальности, измеренные по кодовым измерениям на первой и второй частотах соответственно;

 $\rho$  – геометрическое расстояние между приемником и НКА;

 $\delta t_R,\,\delta t^S$  – поправки часов приемника и спутника относительно шкалы времени GPS;

 $\Delta \rho^{trop}$  – задержка сигнала в тропосфере;

 $\Delta\rho^{ion}$  – частотнозависимая задержка сигнала в ионосфере;  $b_R,\,b^S$  – частотнозависимые задержки сигнала в аппаратуре спутника и приемника (дифференциальные кодовые задержки – DCB) в нс;  $\epsilon$  – случайная ошибка.

Комбинация кодовых псевдодальностей, освобожденных от влияния ионосферы, имеет вид

$$
P_{1,2} = n_1 P_1 + n_2 P_2,\tag{3}
$$

где  $n_1$ ,  $n_2$  – коэффициенты, определямые таким образом, что бы ионосферная рефракция компенсировалась, то есть выполняется условие:

$$
n_1 \Delta \rho_{L_1}^{ion} + n_2 \Delta \rho_{L_2}^{ion} = 0.
$$
\n(4)

Коэффициенты принимают следующий вид:

$$
n_1 = +\frac{f_{L_1}^2}{f_{L_1}^2 - f_{L_2}^2}, \qquad n_2 = -\frac{f_{L_2}^2}{f_{L_1}^2 - f_{L_2}^2}.\tag{5}
$$

В таком случае линейная комбинация из уравнения (3) примет вид:

$$
P_{1,2} = \frac{f_{L_1}^2}{f_{L_1}^2 - f_{L_2}^2} P_1 - \frac{f_{L_2}^2}{f_{L_1}^2 - f_{L_2}^2} P_2 = P_3,\tag{6}
$$

где  $P_3$  – безионосферная линейная комбинация псевдодальностей, измеренных по кодовым наблюдениям. Она может быть записана в более кратком виде:

$$
P_3 = \frac{1}{1 - \gamma} (P_1 - \gamma P_2),\tag{7}
$$

где

$$
\gamma = \frac{f_{L_2}^2}{f_{L_1}^2}.\tag{8}
$$

Аналогичная безионосферная линейная комбинация может быть выведена для фазовых измерений псевдодальности

$$
L_1 = \rho + c(\delta t_R - \delta t^S) + \Delta \rho^{trop} - \Delta \rho_{L_1}^{ion} + \lambda_{L_1} B_{L_1} + \epsilon,
$$
\n(9)

$$
L_2 = \rho + c(\delta t_R - \delta t^S) + \Delta \rho^{trop} - \Delta \rho_{L_2}^{ion} + \lambda_{L_2} B_{L_2} + \epsilon,
$$
\n(10)

где $\lambda_{L_1}$ и $\lambda_{L_2}$  — длины волн в полосах $L_1$ и $L_2$ , а член  $\lambda B$  в каждой частоте обозначает постоянную поправку, которая содержит целое число длин волн, то есть неоднозначность фазы несущей  $N$  и фазовые аппаратные смещения спутника и приемника. Разделить данные эффекты не представляется возможным, они учитываются совместно.

Теперь выполняется линейная комбинация

$$
L_{1,2} = n_1 L_1 + n_2 L_2, \tag{11}
$$

$$
L_{1,2} = \frac{f_{L_1}^2}{f_{L_1}^2 - f_{L_2}^2} L_1 - \frac{f_{L_2}^2}{f_{L_1}^2 - f_{L_2}^2} L_2 = L_3,\tag{12}
$$

которая в кратком виде может быть записана как

$$
L_3 = \frac{1}{1 - \gamma} (L_1 - \gamma L_2),\tag{13}
$$

### Определение целочисленной неоднозначно- $\overline{5}$ СТИ

#### **LAMBDA**  $5.1$

Положим  $\hat{a} \in \mathbb{R}^n$  – вещественное приближение целочисленного вектора  $a \in \mathbb{Z}^n$  (вектор целочисленных неоднозначностей) и  $Q_{\hat{a}} \in \mathbb{R}^{n \times n}$  – его матрица ковариации (симметричная положительно определенная). Оценка целочисленного МНК  $\check{a}$  – это решение задачи минимизации (14)

$$
\min_{a \in \mathbb{Z}^n} (a - \hat{a})^\top Q_{\hat{a}}^{-1} (a - \hat{a}) \tag{14}
$$

Залача (14) является NP-полной [9].

Метод LAMBDA для решения задачи разделяется на два этапа: редукцию и поиск [24].

#### Редукция 5.1.1

Пусть  $Z \in \mathbb{Z}^{n \times n}$  унимодулярная матрица,  $|\det(Z)| = 1$ . Определим следующие  $Z$ -переходы:

$$
z = Z^{\top}a, \,\hat{z} = Z^{\top}\hat{a}, \, Q_{\hat{z}} = Z^{\top}Q_{\hat{a}}Z \tag{15}
$$

Отметим, что если  $a$  – целочисленный вектор, то и  $z$  тоже, и наоборот. Тогда при помощи переходов (15) задача (14) будет сведена к новой:

$$
\min_{z \in \mathbb{Z}^n} (z = \hat{z})^\top Q_{\hat{z}}^{-1} (z - \hat{z}) \tag{16}
$$

Пусть  $L^{\top}DL$  разложения  $Q_{\hat{a}}$  и  $Q_{\hat{z}}$  таковы:

$$
Q_{\hat{a}} = L^{\top} DL, Q_{\hat{z}} = Z^{\top} L^{\top} D L Z = \bar{L}^{\top} \bar{D} \bar{L}, \qquad (17)
$$

где  $L$  и  $\overline{L}$  нижнетреугольные матрицы,  $D = \text{diag}(d_1, ..., d_n), \overline{D} =$ diag( $\bar{d}_1, ..., \bar{d}_n$ ), при этом  $d_i, \bar{d}_i > 0$ 

При редукции выполняется поиск матрицы  $Z$  с целью достижения двух целей:

- 1.  $Q_{\hat{z}}$  как можно более диагональная (элементы не на диагоналях  $\overline{L}$  как можно меньше)
- 2. Диагональные элементы  $\bar{D}$  упорядочены по убыванию

Z в (15) получается последовательностью целочисленных Гауссовых трансформаций и перестановок. Трансформации Гаусса используются для уменьшения недиагональных элементов  $\bar{L},$  а перестановки для упорядочивания диагональных элементов  $D$ 

#### 5.1.2 Целочисленные трансформации Гаусса

Целочисленная трансформация Гаусса $Z_{ij}$ имеет следующую форму:

$$
Z_{ij} = I - \mu e_i e_j^\top, \ \mu \in \mathbb{Z} \tag{18}
$$

Легко показать, что  $Z_{ij}^{-1} = I + \mu e_i e_j^{\top}$ . Домножим L на  $Z_{ij}$   $(i < j)$  справа:

$$
\bar{L} = LZ_{ij} = L - \mu Le_i e_j^{\top}
$$

Таким образом,  $\overline{L}$  такая же, как и  $L$ , за исключением того, что

$$
\bar{l}_{kj}=l_{kj}-\mu l_{ki}, k=i,\ldots,n.
$$

Для того, чтобы сделать  $\bar{l}_{ij}$  как можно меньше, примем  $\mu = \lfloor l_{ij} \rfloor$ , при **ЭТОМ** 

$$
\left|\overline{l}_{ij}\right| \le 1/2, \, i > j. \tag{19}
$$

Когда  $L$ умножается справа на  $Z_{ij}$ ,  $\hat{a}$  должна одновременно с этим домножаться справа на  $Z_{ij}^{\top}$ . Все трансформации должны накапливаться.

### 5.1.3 Перестановки

Для достижения упорядочивания элементов  $\bar{D}$  необходимы симметричные перестановки ковариационной матрицы  $Q_{\hat{a}}$  в процессе редукции. При обмене диагональных элементов  $Q_{\hat{a}}$  нужно обновить множители L и D разложения  $L^{\top}DL$ . Рассмотрим следующее разбиение  $L^{\top}DL$  разложения  $Q_{\hat{a}}$ :

$$
Q_{\hat{a}} = L^{\top}DL = \begin{bmatrix} L_{11}^{\top} & L_{21}^{\top} & L_{31}^{\top} \\ & L_{22}^{\top} & L_{32}^{\top} \\ & & L_{33}^{\top} \end{bmatrix} \begin{bmatrix} D_1 \\ & D_2 \\ & & D_3 \end{bmatrix} \begin{bmatrix} L_{11} \\ L_{21} & L_{22} \\ L_{31} & L_{32} & L_{33} \end{bmatrix},
$$

где  $L_{11}$  ∈  $\mathbb{R}^{(k-1)\times (k-1)}$ ,  $L_{21}$  ∈  $\mathbb{R}^{(k-1)\times 2}$ ,  $L_{31}$  ∈  $\mathbb{R}^{(k-1)\times (n-k-1)}$ ,  $L_{22}$  $\mathbb{R}^{2\times 2}$ ,  $L_{32}$  ∈  $\mathbb{R}^{(n-k-1)\times 2}$ ,  $L_{33} \in \mathbb{R}^{(n-k-1)\times (n-k-1)}$ 

Пусть

$$
P = \begin{bmatrix} 0 & 1 \\ 1 & 0 \end{bmatrix}, P_{k,k+1} = \begin{bmatrix} I_{k-1} & & & \\ & P & & \\ & & I_{n-k-1} \end{bmatrix}
$$

.

Можно показать, что у  $P_{k,k+1}^{\top} Q_{\hat{a}} P_{k,k+1}$  есть  $L^{\top} DL$  разложение

$$
P_{k,k+1}^{\top} Q_{\hat{a}} P_{k,k+1} = \begin{bmatrix} L_{11}^{\top} & \bar{L}_{2}^{\top} 1 & L_{31}^{\top} \\ & \bar{L}_{2}^{\top} 2 & \bar{L}_{32}^{\top} \\ & & L_{33}^{\top} \end{bmatrix} \begin{bmatrix} D_{1} \\ & \bar{D}_{2} \\ & D_{3} \end{bmatrix} \begin{bmatrix} L_{11} \\ \bar{L}_{21} & \bar{L}_{22} \\ L_{31} & \bar{L}_{32} & L_{33} \end{bmatrix}, \quad (20)
$$

где

$$
\bar{D}_2 = \begin{bmatrix} \bar{d}_k & \\ & \bar{d}_{k+1} \end{bmatrix}, \quad \bar{d}_{k+1} = d_k + l_{k_1,k}^2 d_{k+1}, \quad \bar{d}_k = \frac{d_k}{\bar{d}_{k+1}} d_{k+1}, \tag{21}
$$

$$
\bar{L}_{22} = \begin{bmatrix} 1 \\ \bar{l}_{k+1,k} & 1 \end{bmatrix}, \quad \bar{l}_{k+1,k} = \frac{d_{k+1}l_{k+1,k}}{\bar{d}_{k+1}},
$$
\n(22)

$$
\bar{L}_{21} = \begin{bmatrix} -l_{k+1,k} & 1\\ \frac{d_k}{d_{k+1}} & \bar{l}_{k,k} \end{bmatrix} L_{21} = \begin{bmatrix} -l_{k+1,k} & 1\\ \frac{d_k}{d_{k+1}} & \bar{l}_{k,k} \end{bmatrix} L(k:k+1,1:k-1),\tag{23}
$$

$$
\bar{L}_{32} = l_{32}P = [L(k+1:n,k+1) L(k+2:n,1:k)].
$$
 (24)

Если

$$
\bar{d}_{k+1} < d_{k+1} \tag{25}
$$

(подразумевается, что  $d_k < d_{k+1}$ ), выполняется перестановка. Это не гарантирует, что  $\bar{d}_k \geq \bar{d}_{k+1}$ , но хотя бы делает промежуток между  $\bar{d}_k$  и  $\bar{d}_{k+1}$ меньше, чем между  $d_k$  и  $d_{k+1}$ . Стоит отметить, что если абсолютные значения элементов ниже  $l_{kk}$  и  $l_{k+1,k+1}$  в  $L$  ограничены сверху  $1/2$ , граница не изменяется для них, за исключением  $l_{k+1,k}$  (22) может быть не ограничен  $1/2$ .

После того, как завершится процесс редукции, неравенство  $(25)$  не будет выполняться  $\forall k$  (иначе будет произведена еще перестановка), таким образом, для  $\bar{L}$  и  $\bar{D}$ , полученных в конце редукции, должно выполняться следующее

$$
\bar{d}_k + \bar{l}^2_{k+1,k}\bar{d}_{k+1} \ge \bar{d}_{k+1}, \quad k = 1, 2, \dots, n-1,
$$

ИЛИ

$$
\bar{d}_k \ge (1 - \bar{l}^2_{k+1,k})\bar{d}_{k+1}, \quad k = 1, 2, \dots, n-1. \tag{26}
$$

Это гарантируемый LAMBDA порядок.

#### 5.1.4 Алгоритм редукции

Процесс редукции начинается с предпоследнего столбца  $L$  и последних двух диагональных элементов  $D$  и пытается достигнуть первой пары диагональных элементов  $D$  и первого столбца  $L$  (справа налево). При достижении индекса  $k$  в первый раз, алгоритм сначала производит трансформацию Гаусса

над  $L$  такую, что абсолютные значения элементов ниже  $l_{kk}$  ограничены сверху 1/2, далее выполняется перестановка для пары  $(k, k + 1)$ , если условие (25) выполняется. После перестановки алгоритм перезапускается. Столбцы, недиагональные элементы в которых уже ограничены сверху  $1/2$  в результате предыдущих шагов, не подлежат изменению после перезапуска редукции.

#### 5.1.5 Дискретный поиск

Процесс поиска следует за редукцией. Для построения целочисленного решения, поиск используется для того, чтобы пронумеровать подпространство в  $\mathbb{Z}^n$ , содержащее решение. Предположим наличие верхней границы для функции в (16):

$$
f(z) \stackrel{\text{def}}{=} (z - \hat{z})^{\top} Q_{\hat{z}}^{-1} (z - \hat{z}) \le \chi^2.
$$
 (27)

Подставим разложение  $Q_{\hat{z}}$  из (17) в (27):

$$
f(z) = (z - \hat{z})^{\top} \bar{L}^{-1} \bar{D}^{-1} \bar{L}^{-\top} (z - \hat{z}) \le \chi^2.
$$
 (28)

Определим

$$
\bar{z} = z - \bar{L}^{-\top}(z - \hat{z}),\tag{29}
$$

отсюда

$$
\bar{L}^\top(z-\bar{z})=z-\hat{z},
$$

или же

$$
\bar{z}_n = \hat{z}_n, \quad \bar{z}_i = \hat{z}_i + \sum_{j=i+1}^n (z_j - \bar{z}_j) \bar{l}_{ji}, \quad i = n-1, n-2, \dots, 1,
$$
 (30)

где видно, что  $\bar{z}_i$  зависит от  $z_{i+1},..., z_n$ . Тогда из (27) и (29) получится

$$
f(z) = (z - \bar{z})^\top \bar{D}^{-1} (z - \bar{z}) \le \chi^2,
$$

$$
f(z) = \sum_{i=1}^{n} \frac{(z_i - \bar{z}_i)^2}{\bar{d}_i} \le \chi^2.
$$
 (31)

Любой z, удовлетворяющий вышеуказанной границе, должен удовлетворять следующим индивидуальным границам:

$$
\bar{z}_n - \bar{d}_n^{1/2} \chi \le z_n \le \bar{z}_n + \bar{d}_n^{1/2} \chi,\tag{32}
$$

$$
\bar{z}_i - \bar{d}_i^{1/2} \left[ \chi^2 - \sum_{j=i+1}^n \frac{(z_j - \bar{z}_j)^2}{\bar{d}_j} \right]^{1/2} \le z_i \le \bar{z}_i + \bar{d}_i^{1/2} \left[ \chi^2 - \sum_{j=i+1}^n \frac{(z_j - \bar{z}_j)^2}{\bar{d}_j} \right]^{1/2},\tag{33}
$$

 $\vdots$ 

 $\vdots$ 

$$
\bar{z}_1 - \bar{d}_1^{1/2} \left[ \chi^2 - \sum_{j=2}^n \frac{(z_j - \bar{z}_j)^2}{\bar{d}_j} \right]^{1/2} \le z_1 \le \bar{z}_1 + \bar{d}_1^{1/2} \left[ \chi^2 - \sum_{j=2}^n \frac{(z_j - \bar{z}_j)^2}{\bar{d}_j} \right]^{1/2}.
$$
\n(34)

Поиск основывается на данных границах. Верхняя и нижняя границы  $z_i$ определяют интервал, называемый уровнем *i*. На этом уровне выполняется поиск целых чисел в порядке возрастания. Каждое подходящее целое число проверяется. После определения  $z_i$  на уровне  $i$  выполняется поиск  $z_{i-1}$  на уровне  $i-1$ . Если поиск неудачен на уровне *i*, то берется следующее подходящее целое на уровне  $i + 1$ , после чего поиск на *i* повторяется. Вектор  $z$  считается найденным, когда определится  $z_1$  на уровне 1. После этого начинается поиск новых целочисленных векторов. Этот поиск начинается на уровне 1 и проходит по подходящим целым числам в порядке возрастания. Заканчивается процесс поиска после того, как все подходящие целые числа были обработаны. Более подробно процесс будет описан в п. 5.2.2.

#### **MLAMBDA**  $5.2$

Метол МLAMBDA представляет собой модификацию метода LAMBDA, имеющую меньшую вычислительную сложность.

#### Модифицированная редукция 5.2.1

Для выполнения условия по упорядоченности  $\bar{d}$  или для выполнения неравенства (26) алгоритм из п. 5.1.1 выполняет перестановки. Перестановки оказывают значительное влияние на сложность алгоритма редукции.

Положим  $Q \in \mathbb{R}^{n \times n}$  симметричной положительно определенной. Выполняется следующее разложение:

$$
Q_b = L^\top DL \tag{35}
$$

$$
\begin{bmatrix} \widetilde{Q} & q \\ q^{\top} & q_{n_x n_x} \end{bmatrix} = \begin{bmatrix} \widetilde{L}^{\top} & l \\ & 1 \end{bmatrix} \begin{bmatrix} \widetilde{D} & \\ & d_{n_y} \end{bmatrix} \begin{bmatrix} \widetilde{L} \\ l^{\top} & 1 \end{bmatrix}
$$
(36)

Отсюда:

$$
d_{n_x} = q_{n_x n_x}; \ l = q/d_{n_x}; \ \widetilde{Q} - ld_{n_x} l^\top = \widetilde{L}^\top D \widetilde{L}
$$
\n(37)

После первой симметричной перестановки  $P_1$  получится следующее:

$$
P_1^\top Q P_1 = \begin{bmatrix} \widetilde{Q} & q \\ q^\top & q_{n_x n_x} \end{bmatrix} \tag{38}
$$

Определим  $d_n = q_{nn}$  и  $l = q/d_n$ . Пусть разложение для  $\widetilde{Q} - ld_{n_x}l^{\top}$  таково:

$$
\widetilde{P}^{\top} \left( \widetilde{Q} - l d_{n_x} l^{\top} \right) \widetilde{P}
$$
\n(39)

Здесь  $\widetilde{P}$  – произведение матриц перестановок. В таком случае легко убедиться в том, что

$$
P^{\top}QP = L^{\top}DL
$$
,  $P = P_1 \begin{bmatrix} \widetilde{P} \\ 1 \end{bmatrix}$ ,  $L = \begin{bmatrix} \widetilde{L} \\ l^{\top}\widetilde{P} & 1 \end{bmatrix}$ ,  $D = \begin{bmatrix} \widetilde{D} \\ d_{n_x} \end{bmatrix}$ . (40)

Стоит отметить, что разложение похоже на разложение Холецкого, но ведущий элемент в последнем является наибольшим, а не наименьшим.

После  $L<sup>T</sup>DL$  разложения, начинается процесс редукции. В оригинальном методе редукция выполняется слева-направо. Когда выполняется условие (25), выполняется перестановка для пары  $(k, k+1)$ , после чего происходит возврат к изначальной позиции  $k$ . В случае, если для индекса  $k$  выполняется следующее:  $d_{k+1} \gg d_k$  и  $\bar{d}_{k+1} < d_{k+1}$ , будет выполнена перестановка, при этом, скорее всего, для индекса  $k + 1$  выполнятся аналогичные условия:  $d_{k+2} \gg d_{k+1}$  и  $\bar{d}_{k+2} < d_{k+2}$ , что потребует перестановку, и так далее. В итоге перестановки, выполненные до достижения индекса  $k$ , будут выполнены зря.

Для избежания этого можно изменить стратегию выбора. Вместо проходов по k от  $n-1$  до 1, будем выбирать индекс k такой, что  $d_{k+1}$  будет уменьшаться сильнее всего, когда перестановка для пары  $(k, k + 1)$  будет выполнена:

$$
k = (arg) \min_{1 \le j \le n-1} \left\{ \bar{d}_{j+1}/d_{j+1} : \bar{d}_{j+1} < d_{j+1} \right\}. \tag{41}
$$

Если такой  $k$  не найдется, но невозможно выполнить какие-либо перестановки.

Перестановки могут изменить значения недиагональных элементов L. Соответственно, трансформации Гаусса могут быть применены к одним и тем же элементам L несколько раз. Рассмотрим перестановку для  $(k, k + 1)$ . При ее выполнении  $L(k : k + 1, 1 : k - 1)$  (23) изменяются, и столбцы  $L(k + 1 : n, k : k + 1)(24)$  меняются местами. Если абсолютные значения элементов  $L(k : k + 1, 1 : k - 1)$  были ограничены  $1/2$  до перестановки, то после соблюдение границ не гарантируется. Таким образом, для тех элементов  $L(k : k + 1, 1 : k - 1)$ , что превышают  $1/2$  по модулю, соответствующие трансформации Гаусса, примененные к ограниченным до перестановки по модулю  $1/2$ , были совершены зря. Перестановка также влияет на  $l_{k+1,k}$ (22), абсолютное значение которого теперь может быть не ограничено 1/2. При этом любая целочисленная трансформация Гаусса, примененная для ограничения  $l_{k+1,k}$ , до перестановки была выполнена не зря, потому что она необходима для выполнения перестановки. Причина в следующем. Отметим,

что  $\bar{d}_{k+1} = d_k + l_{k+1,k}^2 d_{k+1}$  (21). Цель перестановки в уменьшении  $\bar{d}_{k+1}$ , так что  $l_{k+1,k}$  должен быть как можно меньше, а это достигается целочисленной трансформацией Гаусса.

Можно сначала применять целочисленные трансформации Гаусса сначала лишь к некоторым субдиагональным элементам  $L$ , затем выполнять перестановки. Во время процесса перестановок трансформации Гаусса будут применяться только к некоторым изменившимся субдиагональным элементам L. Когда перестановки не выполняются, трансформации применяются к недиагональным элементам  $L$ . В начале процесса редукции целочисленная трансформация Гаусса применяется к  $l_{k+1,k}$  при выполнении следующего критерия:

$$
Критерий 1: dk < dk+1.
$$
\n(42)

Если этот критерий не выполняется, порядок  $d_k$  и  $d_{k+1}$  правильный, и перестановка не нужна. Далее трансформация Гаусса применяется к  $l_{k+1,k}$ , если выполняются оба критерия (42 и 43):

Критерий 2: 
$$
l_{k+1,k}
$$
 изменен предыдущей перестановкой. (43)

Критерий 2 используется для пропуска неизмененных субдиагональных элементов L. После того, как выполнится перестановка для  $(k, k + 1)$ , три элемента на субдиагонали L изменены. Это  $l_{k,k-1}$ ,  $l_{k+1,k}$  и  $l_{k+2,k+1}$ . Таким образом, после перестановки как минимум три целочисленных трансформации Гаусса применяются к этим элементам. В итоге, когда уже не выполняется никаких перестановок, трансформации Гаусса применяются ко всем элементам в строго нижнетреугольной части L.

### 5.2.2 Модифицированный поиск

Как известно из п. 5.1.5,  $\chi^2$ , управляющий размером области поиска, играет важную роль в процессе поиска. Для нахождения оптимальной оценки цело-

численного МНК была предложена [30] стратегия, направленная на уменьшение области поиска. Как только находится вектор-кандидат  $z$  в эллипсоидальном регионе, соответствующая  $f(z)$  в (28) назначается новым значением  $\chi^2$ . Таким образом уменьшается эллипсоидальная область поиска. Отмечается [33], что от способа сужения области поиска может выиграть процесс поиска. Эту стратегию можно расширить на случаи, где требуется нахождение нескольких оптимальных оценок.

Сначала стоит описать альтернативу ([31; 33]) прямому поиску в порядке возрастания на уровне, как в п. 5.1.5. Выполняется поиск целых чисел в соответствии с неуменьшением расстояния до  $\bar{z}_i$  на интервале, определенном в 33 на уровне *i*. Если  $\bar{z}_1 \leq \lfloor \bar{z}_i \rceil$ , то порядок поиска следующий:

$$
\lfloor \bar{z}_i \rceil; \lfloor \bar{z}_i \rceil - 1; \lfloor \bar{z}_i \rceil + 1; \lfloor \bar{z}_i \rceil - 2; \dots , \tag{44}
$$

в противном случае:

$$
\lfloor \bar{z}_i \rceil; \lfloor \bar{z}_i \rceil + 1; \lfloor \bar{z}_i \rceil - 1; \lfloor \bar{z}_i \rceil + 2; \dots \tag{45}
$$

Этот метод был независимо предложен другими исследователями [29].

Пусть требуется  $p$ оптимальных оценок. В начале  $\chi^2$ принимается бесконечным. Первый кандидат будет таким:

$$
z^{(1)} = \begin{bmatrix} \lfloor \bar{z}_1 \rfloor, \lfloor \bar{z}_2 \rfloor, \ldots, \lfloor \bar{z}_n \rfloor \end{bmatrix}^\top.
$$

 $z^{(1)}$  получается в процессе поиска. Второй кандидат  $z^{(2)}$  принимается таким же, что и  $z^{(1)}$ , за исключением того, что первый его элемент берется третьим блиайшим целым к  $\bar{z}_1$ , и так далее. Таким способом получается р кандидатов  $z^{(1)},..., z^{(p)}$ . Выполняется неравенство  $f(z^{(1)}) \le ... \le f(z^{(p)})$  (31). После этого область поиска сужается  $\chi^2 = f(z^{(p)})$ . Основным преимуществом такого подхода является тот, что с его помощью проще определить  $\chi^2$ . Также, если  $p = 2$ , скорее всего, значение  $\chi^2$ , определенное этим методом, будет меньше, чем определенное в методе LAMBDA, так как  $d_1$  скорее всего больше, чем другие  $d_i$  после редукции (31). Далее выполняется поиск нового кандидата. Происходит возврат на уровень 2 и выбор следующего целого для  $z_2$ . Поиск продолжается, пока не будет найден кандидат на уровне 1. После этого заменяется  $z^{(j)},$  удовлетворяющего  $f(z^{(j)}) \leq \chi^2$  на новый. Снова уменьшается область поиска. Новое значение  $\chi^2$  берется, как  $\max_{1 \leq i \leq p} f(z^{(i)}).$ Далее процесс продолжается до тех пор, пока нахождение нового кандидата невозможно. В итоге получается  $p$  оптимальных оценок целочисленного МНК.

### 5.3 Проверка

Выполняется проверка результатов поиска. Если они удовлетворяют критерию  $(46)$ , то производится переход от float к fixed-решению.  $s$  – расстояние при поиске для соответствующих уровней,  $A_{\text{min},0}$  – порог проверки.

$$
s_0 \le 0 \text{ with } \frac{s_1}{s_0} \ge A_{\text{min},0} \tag{46}
$$

$$
x_a = x - Q_{ab} Q_b^{-1} y_{n_a}
$$
\n(47)

$$
P_a = P - Q_{ab} Q_b^{-1} Q_{ab}^\top \tag{48}
$$

 $x_a$  – fixed-решение.  $P_a$  – ковариация fixed-решения.

## 6 Заключение

В работе рассмотрена проблема повышения точности навигационных спутниковых определений за счет уменьшения влияния целочисленной неоднозначности фазовых измерений. Во-первых, выполнено исследование бортовых шкал времени навигационных спутников ГЛОНАСС и GPS за 2017-ый год по данным центров анализа ГНСС-измерений. Исследование показало, что вследствие несовершенных моделей бортовых часов шкалы времени аппаратов содержат фиктивные разрывы и скачки. Данные особенности бортовых шкал времени приводят к срывам фазы навигационных сигналов и, как следствие, к ухудшению точности координатных определений. На основе анализа данных, а также современных моделей бортовых часов была построена новая модель, опирающаяся на теорию оптимальной фильтрации Стратоновича. Кроме того был построен алгоритм автоматического поиска и устранения фиктивных скачков бортовых шкал времени. На основе построенной модели и алгоритма были обработаны бортовые шкалы за период 2017-ого года и построены нормализованные шкалы для каждого аппарата на данный период времени. Далее в работе рассмотрен алгоритм разрешения целочисленной фазовой неоднозначности и его применение в контексте решаемой задачи. Показана эффективность некоторых модификаций данного алгоритма.

## Список литературы

- 1. Ansari K., Corumluoğlu Ö., Verma P. An overview of the International GNSS Service (IGS) //. T. 3.  $-$  06.2017.  $-$  C. 54–58.  $-$  DOI: 10.13140/ RG.2.2.18533.91367.
- 2. Beard R., Senior K. Clocks // Springer Handbook of Global Navigation Satellite Systems / под ред. P. J. Teunissen, O. Montenbruck. — Cham : Springer International Publishing,  $2017. - C. 121 - 164. - ISBN$  978-3-319- $42928-1. - DOI: 10.1007 / 978 - 3 - 319 - 42928 - 1 - 5. - URL: <https://www.spt.org/3>.$ //doi.org/10.1007/978-3-319-42928-1\_5.
- 3. Chang X.-W., Yang X., Zhou T. MLAMBDA: a modified LAMBDA method for integer least-squares estimation  $//$  Journal of Geodesy.  $-2005. - H_{HB}$ . Т. 79. — С. 552—565. — DOI: 10.1007/s00190-005-0004-х.
- 4. CODE final product series for the IGS  $/$  R. Dach [ $\mu$   $\pi$ p.]  $/$ .  $-$  2016.
- 5. CODE product series for the IGS-MGEX project  $\binom{L}{k}$ . Prange [ $\frac{L}{k}$   $\frac{1}{k}$ ]  $\frac{1}{k}$ . 2017.
- 6. CODE rapid product series for the IGS / R. Dach  $\left[\mu \,\text{gp.}\right]$  //.  $-$  2016.
- 7. CODE's five-system orbit and clock solution—the challenges of multi-GNSS data analysis / L. Prange  $\left[\mu \pi p.\right]$  // Journal of Geodesy.  $-2017.$  - Anp. -Т. 91, № 4. — С. 345—360. — ISSN 1432-1394. — DOI: 10.1007/s00190- 016-0968-8. — URL: https://doi.org/10.1007/s00190-016-0968-8.
- 8. Combining consecutive short arcs into long arcs for precise and efficient GPS Orbit Determination / G. Beutler [и др.] // Journal of Geodesy.  $-$  1996.  $-$ Т. 70. — С. 287—299.
- 9. Emde Boas P. van. Another NP-complete problem and the complexity of computing short vectors in a lattice // Tecnical Report, Department of Mathmatics, University of Amsterdam. — 1981.
- 10. Euler H.-J., Landau H. Fast GPS ambiguity resolution on-the-fly for realtime application.  $-1992. - A$ HB.
- 11. Fincke U., Pohst M. Improved methods for calculating vectors of short length in a lattice, including a complexity analysis // Mathematics of computation. — 1985. — Т. 44,  $\mathbb{N}^2$  170. — С. 463—471.
- 12. Flight Characterization of New Generation GNSS Satellite Clocks / O. Montenbruck [и др.] // NAVIGATION. — 2012. — Т. 59,  $\mathbb{N}^2$  4. — С. 291—  $302. -$  DOI: https://doi.org/10.1002/navi.22. - eprint: https: //onlinelibrary.wiley.com/doi/pdf/10.1002/navi.22.  $-$  URL: https://onlinelibrary.wiley.com/doi/abs/10.1002/navi.22.
- 13. GNSS processing at CODE: status report / R. Dach [и др.] // Journal of Geodesy.  $-2009. - T. 83. - C. 353 - 365.$
- 14. Gold R. Optimal binary sequences for spread spectrum multiplexing (Corresp.) // IEEE Transactions on Information Theory.  $-1967$ .  $-$  T. 13, № 4. — С. 619—621. — DOI: 10.1109/ТІТ.1967.1054048.
- 15. Golomb S., Welch L. Shift Register Sequences. Holden-Day, 1967. (Holden-Day series in information systems).  $-$  URL: https : //books. google.ru/books?id=LqtMAAAAMAAJ.
- 16. Hauschild A. Basic Observation Equations // Springer Handbook of Global Navigation Satellite Systems / под ред. P. J. Teunissen, O. Montenbruck. — Cham : Springer International Publishing, 2017. — С. 561—582. — ISBN  $978-3-319-42928-1. - DOI: 10.1007/978-3-319-42928-1_19. - URL:$ https://doi.org/10.1007/978-3-319-42928-1\_19.
- 17. Hauschild A. Precise GNSS Clock-Estimation for Real-Time Navigation and Precise Point Positioning : Dissertation / Hauschild André. — München : Technische Universität München, 2010.
- 18. Hauschild A., Montenbruck O. Kalman-filter-based GPS clock estimation for near real-time positioning // GPS Solutions. — 2009. — Июль. — Т. 13, №

 $3. - C. 173 - 182. -$  ISSN 1521-1886. - DOI: 10.1007/s10291-008-0110- $3. - \text{URL: https://doi.org/10.1007/s10291-008-0110-3.}$ 

- 19. Hegarty C. J. The Global Positioning System (GPS) // Springer Handbook of Global Navigation Satellite Systems / под ред. P. J. Teunissen, O. Montenbruck. — Cham : Springer International Publishing, 2017. — С. 197— 218. — ISBN 978-3-319-42928-1. — DOI: 10.1007/978-3-319-42928-1\_7. — URL: https://doi.org/10.1007/978-3-319-42928-1\_7.
- 20. Hobiger T., Jakowski N. Atmospheric Signal Propagation // Springer Handbook of Global Navigation Satellite Systems / под ред. P. J. Teunissen, O. Montenbruck. — Cham : Springer International Publishing, 2017. — С.  $165-193.$  — ISBN 978-3-319-42928-1. — DOI: 10. 1007/978-3-319- $42928-1_6. - \text{URL: https://doi.org/10.1007/978-3-319-42928-1_6.}$
- 21. Huang G., Zhang Q. Real-time estimation of satellite clock offset using adaptively robust Kalman filter with classified adaptive factors // GPS Solutions. — 2012. — Окт. — Т. 16, № 4. — С. 531—539. — ISSN 1521- $1886. - DOI: 10.1007/s10291-012-0254-z. - URL: <https://doi.org/10.1007/s10291-012-0254-z>.$ 10.1007/s10291-012-0254-z.
- 22. Interface Specification IS-GPS-200.  $-$  2019.  $-$  URL: https://www.gps. gov/technical/icwg/IS-GPS-200K.pdf.
- 23. Jakowski N. Ionosphere Monitoring // Springer Handbook of Global Navigation Satellite Systems / под ред. P. J. Teunissen, O. Montenbruck. — Cham : Springer International Publishing,  $2017. - C.$  1139-1162. - ISBN  $978-3-319-42928-1. - DOI: 10.1007/978-3-319-42928-1-39. - URL:$ https://doi.org/10.1007/978-3-319-42928-1\_39.
- 24. Jonge P. J. de, Tiberius C. C. J. M. The LAMBDA method for integer ambiguity estimation: implementation aspects  $//-1996$ .
- 25. Kalman R. E. A New Approach to Linear Filtering and Prediction Problems // Journal of Basic Engineering. — 1960. — Март. — Т. 82,  $\mathbb{N}^2$  1. —

C.  $35-45.$  - ISSN 0021-9223. - DOI: 10.1115/1.3662552. - eprint: https: / / asmedigitalcollection . asme . org / fluidsengineering / article pdf/82/1/35/5518977/35\\_1.pdf. — URL: https://doi.org/10.1115/ 1.3662552.

- 26. Kasami T. WEIGHT DISTRIBUTION FORMULA FOR SOME CLASS OF CYCLIC CODES  $// -1966$ .
- 27. Multi-GNSS satellite clock estimation constrained with oscillator noise model in the existence of data discontinuity / C. Shi  $\left[\mu \pi p.\right]$  // Journal of Geodesy.  $2019. - \text{A}$ пр. — Т. 93, № 4. — С. 515—528. — ISSN 1432-1394. — DOI: 10.  $1007/s00190-018-1178-3.$  - URL: https://doi.org/10.1007/s00190-018-1178-3.
- 28. Pohst M. On the Computation of Lattice Vectors of Minimal Length, Successive Minima and Reduced Bases with Applications // SIGSAM Bull. — New York, NY, USA, 1981. — Февр. — Т. 15, № 1. — С. 37—44. — ISSN  $0163-5824. - DOI: 10.1145/1089242.1089247. - URL: <https://doi.org/10.10163-5824>.$ org/10.1145/1089242.1089247.
- 29. Schnorr C.-P., Euchner M. Lattice basis reduction: Improved practical algorithms and solving subset sum problems // Mathematical programming. — 1994. — Т. 66, № 1. — С. 181—199.
- 30. Teunissen P. Least-Squares Estimation of the Integer GPS Ambiguities. 1993. — Янв.
- 31. Teunissen P. The least-squares ambiguity decorrelation adjustment: A method for fast GPS integer ambiguity estimation // Journal of Geodesy. — 1995. — Нояб. — Т. 70. — С. 65—82. — DOI: 10.1007/ВГ00863419.
- 32. Teunissen P. J. G. Integer Least-Squares // V Hotine-Marussi Symposium on Mathematical Geodesy / под ред. F. Sans $\delta$ . — Berlin, Heidelberg : Springer Berlin Heidelberg, 2004. — С. 69—80. — ISBN 978-3-662-10735-5.
- 33. The LAMBDA method for integer ambiguity estimation: implementation aspects / P. D. Jonge [и др.] // Delft Geodetic Computing Centre LGR Series. — 1996. — Т. 12.
- 34. Verhagen S., Teunissen P. J. Least-Squares Estimation and Kalman Filtering // Springer Handbook of Global Navigation Satellite Systems / под ред. P. J. Teunissen, O. Montenbruck. — Cham : Springer International Publishing,  $2017. - C. 639 - 660. - ISBN$  978-3-319-42928-1. - DOI: 10. 1007/978-3-319-42928-1\_22. — URL: https://doi.org/10.1007/978- 3-319-42928-1\_22.
- 35. Xu P., Shi C., Liu J. Integer estimation methods for GPS ambiguity resolution: an applications oriented review and improvement // Survey Review. — 2012. — Т. 44,  $\mathbb{N}$  324. — C. 59—71. — DOI: 10. 1179 / 1752270611Y . 0000000004. — eprint: https : / / doi . org / 10 . 1179 / 1752270611Y . 0000000004. — URL: https : / / doi . org / 10 . 1179 / 1752270611Y.0000000004.
- 36. Yao Y. Theory and realization of GPS orbit integration // Geo-spatial Information Science. — 2008. — Март. — Т. 11. — С. 1—5. — DOI: 10. 1007/s11806-007-0138-5.
- 37. Интерфейсный контрольный документ для сигналов ГЛОНАСС. 2008. — URL: http://russianspacesystems.ru/wp-content/uploads/ 2016/08/ICD\_GLONASS\_rus\_v5.1.pdf.
- 38. Стратонович Р. Л. Оптимальные нелинейные системы, осуществляющие выделение сигнала с постоянными параметрами из шума //. Т. 6.  $1959. - C. 892 - 901.$